#### **МИНОБРНАУКИ РОССИИ ФЕДЕРАЛЬНОЕ ГОСУДАРСТВЕННОЕ БЮДЖЕТНОЕ ОБРАЗОВАТЕЛЬНОЕ УЧРЕЖДЕНИЕ ВЫСШЕГО ОБРАЗОВАНИЯ «ВОРОНЕЖСКИЙ ГОСУДАРСТВЕННЫЙ УНИВЕРСИТЕТ ИНЖЕНЕРНЫХ ТЕХНОЛОГИЙ»**

**УТВЕРЖДАЮ**

Проректор по учебной работе

Василенко В.Н.

«25» 05 2023 г.

## **Р АБ О Ч АЯ П РОГР АМ М А Д И С Ц И П Л И Н Ы**

**Компьютерная геометрия и графика**

(наименование в соответствии с РУП)

Специальность/профессия

**09.02.01 «Компьютерные системы и комплексы»** (шифр и наименование специальности/профессии)

> Квалификация выпускника **техник по компьютерным системам**

Сертификат: 00A29CA99D98126F4EB57F6F989D713C88 Владелец: Василенко Виталий Николаевич Действителен: с 07.07.2022 до 30.09.2023

 ДОКУМЕНТ ПОДПИСАН ЭЛЕКТРОННОЙ ПОДПИСЬЮ

Разработчик 2<u>5.05.2023 г. Нагайцева И.А.</u> (дата) (Ф.И.О.)

## СОГЛАСОВАНО:

Председатель цикловой комиссии информационных технологий (наименование ЦК, являющейся ответственной за данную специальность, профессию)

25.05.2023 г. Володина Ю.Ю.<br>(дата) (Ф.И.О.)  $(0.0.14)$ 

## **1. ЦЕЛИ И ЗАДАЧИ УЧЕБНОЙ ДИСЦИПЛИНЫ**

Целями освоения дисциплины ОП 11. Компьютерная геометрия и графика является формирование компетенций обучающегося в области совокупности методов и средств по разработке и производству компьютерных систем и комплексов; эксплуатации, технического обслуживания, сопровождения и настройки компьютерных систем и комплексов; обеспечения функционирования программно-аппаратных средств защиты информации в компьютерных системах и комплексах (приказ Министерства труда и социальной защиты Российской Федерации от 29 сентября 2014 г. № 667н "О реестре профессиональных стандартов (перечне видов профессиональной деятельности)", зарегистрирован Министерством юстиции Российской Федерации 19 ноября 2014 г., регистрационный № 34779);

Дисциплина направлена на решение задач следующих видов профессиональной деятельности:

- проектирование цифровых устройств;

- применение микропроцессорных систем, установка и настройка периферийного оборудования.

Программа составлена в соответствии с требованиями федерального государственного образовательного стандарта среднего профессионального образования по специальности 09.02.01 Компьютерные системы и комплексы (утв. приказом Министерства образования и науки РФ от 28 июля 2014 г. N 849 с дополнениями и изменениями от 13 июля 2021 г.).

## **2. ПЕРЕЧЕНЬ ПЛАНИРУЕМЫХ РЕЗУЛЬТАТОВ ОБУЧЕНИЯ, СООТНЕСЕННЫХ С ПЛАНИРУЕМЫМИ РЕЗУЛЬТАТАМИ ОСВОЕНИЯ ОБРАЗОВАТЕЛЬНОЙ ПРОГРАММЫ**

В результате освоения дисциплины в соответствии с запросами работодателей обучающийся должен:

#### **уметь:**

*применять перспективные направления компьютерной графики;* 

*разрабатывать композиционные решения графических объектов;*

*применять компьютерную графику при создании проектов (изученные пакеты графических программ);*

#### **знать:**

*технические и программные средства компьютерной графики; принципы работы с графическими приложениями; алгоритмы построения изображений; приемы выполнения технического рисунка; правила выполнения схем, чертежей.*

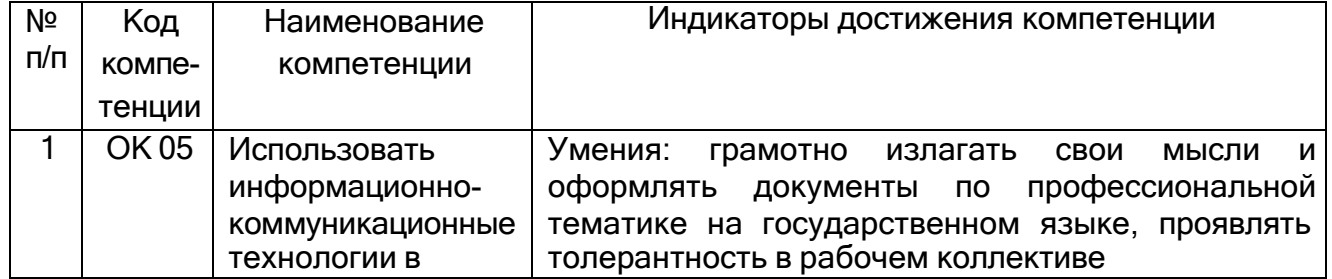

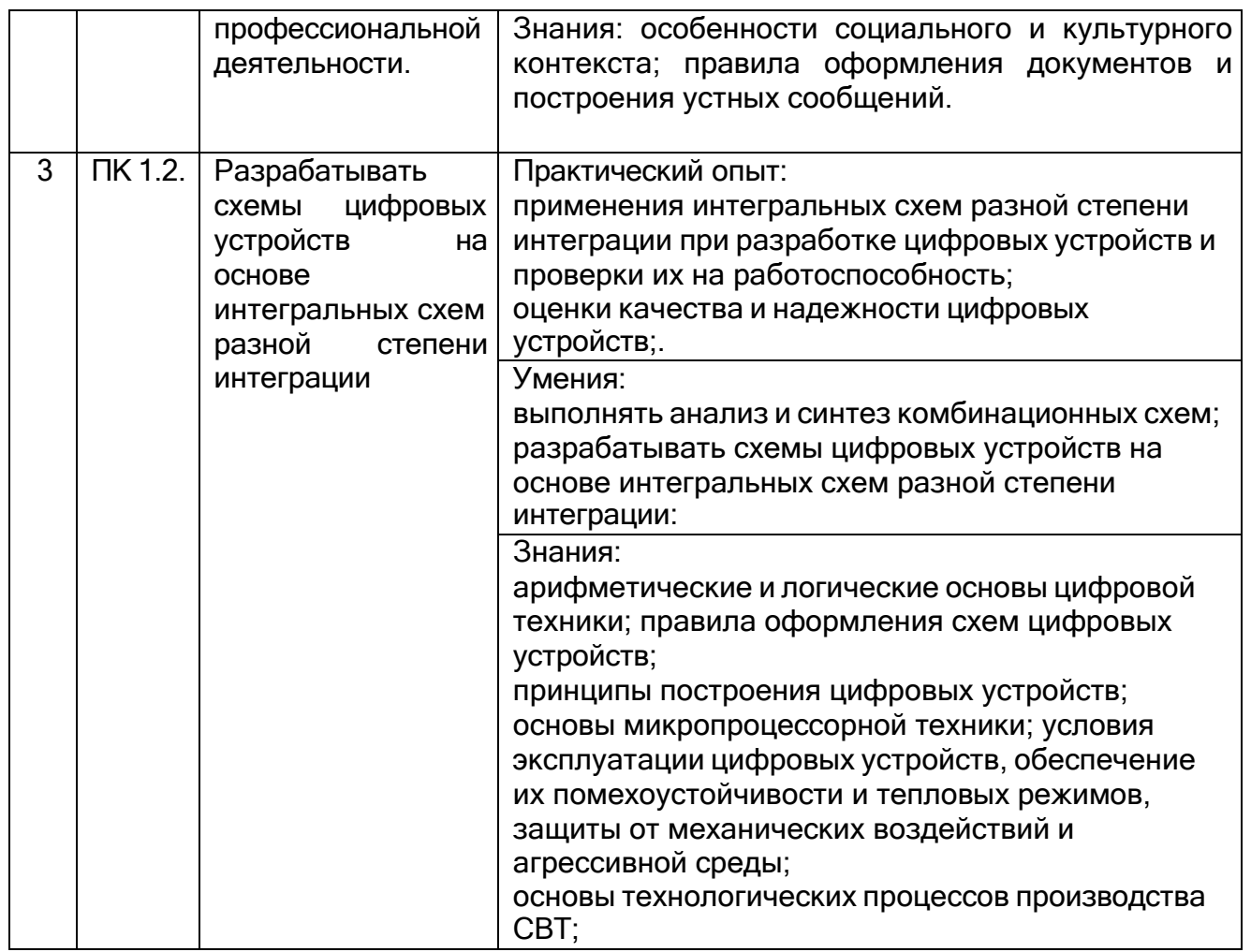

## **3. МЕСТО ДИСЦИПЛИНЫ В СТРУКТУРЕ ОППССЗ**

.

Дисциплина относится к обязательной части профессионального цикла и изучается в 4 семестре 2 года обучения. Дисциплина основывается на изучении учебной дисциплины цикла БД «Информатика и ИКТ» и предшествует освоению дисциплины ОП 05 «Информационные технологии».

## **4. ОБЪЕМ УЧЕБНОЙ ДИСЦИПЛИНЫ И ВИДЫ УЧЕБНОЙ РАБОТЫ**

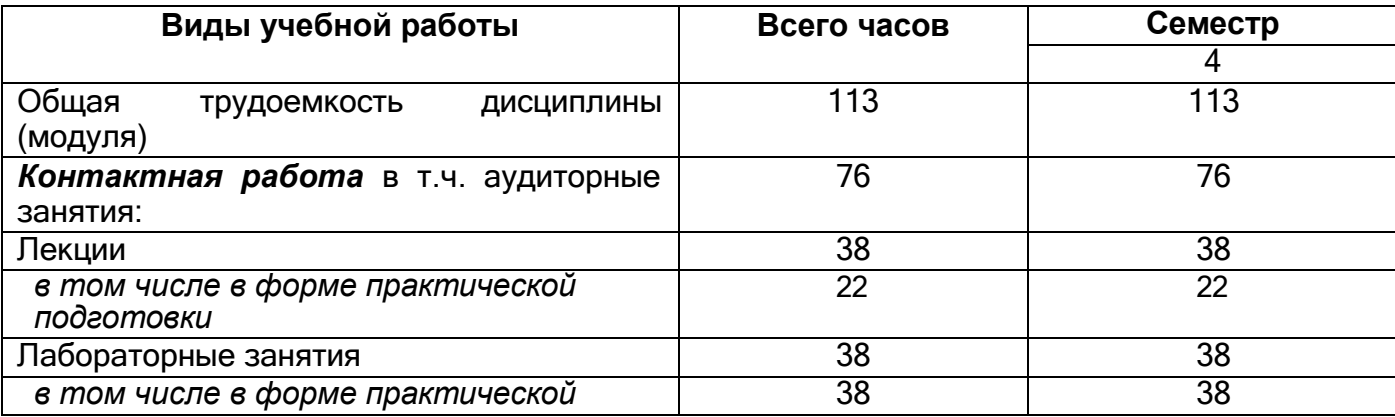

Общая трудоемкость дисциплины составляет 113 ак. ч.

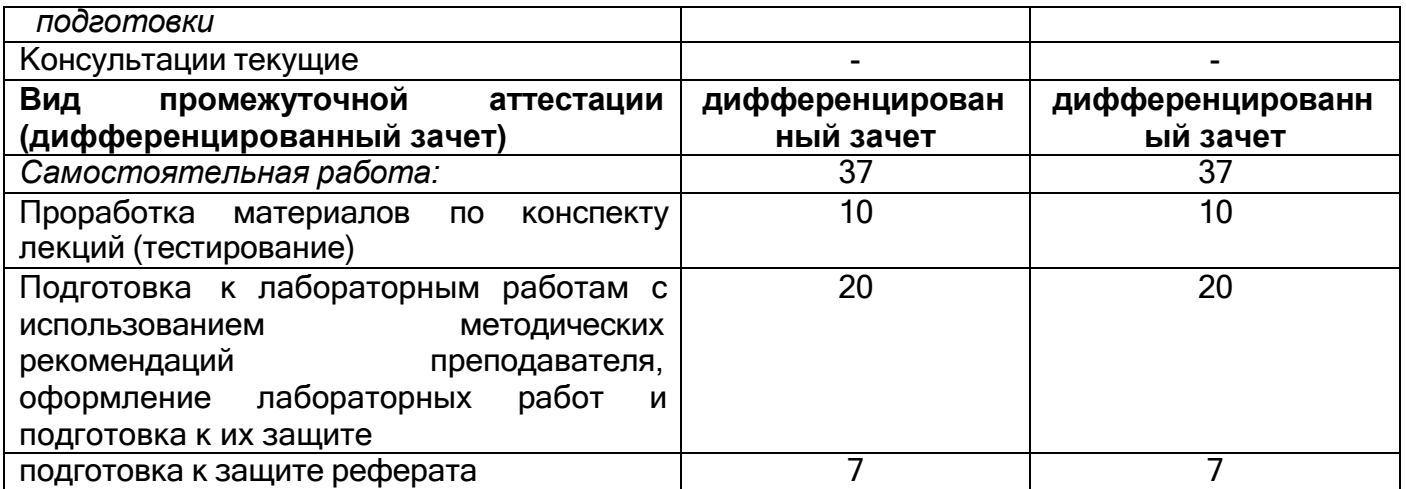

## **5. СОДЕРЖАНИЕ ДИСЦИПЛИНЫ, СТРУКТУРИРОВАННОЕ ПО РАЗДЕЛАМ С УКАЗАНИЕМ ОТВЕДЕННОГО НА НИХ КОЛИЧЕСТВА АКАДЕМИЧЕСКИХ ЧАСОВ И ВИДОВ УЧЕБНЫХ ЗАНЯТИЙ**

## **5.1 Содержание разделов дисциплины**

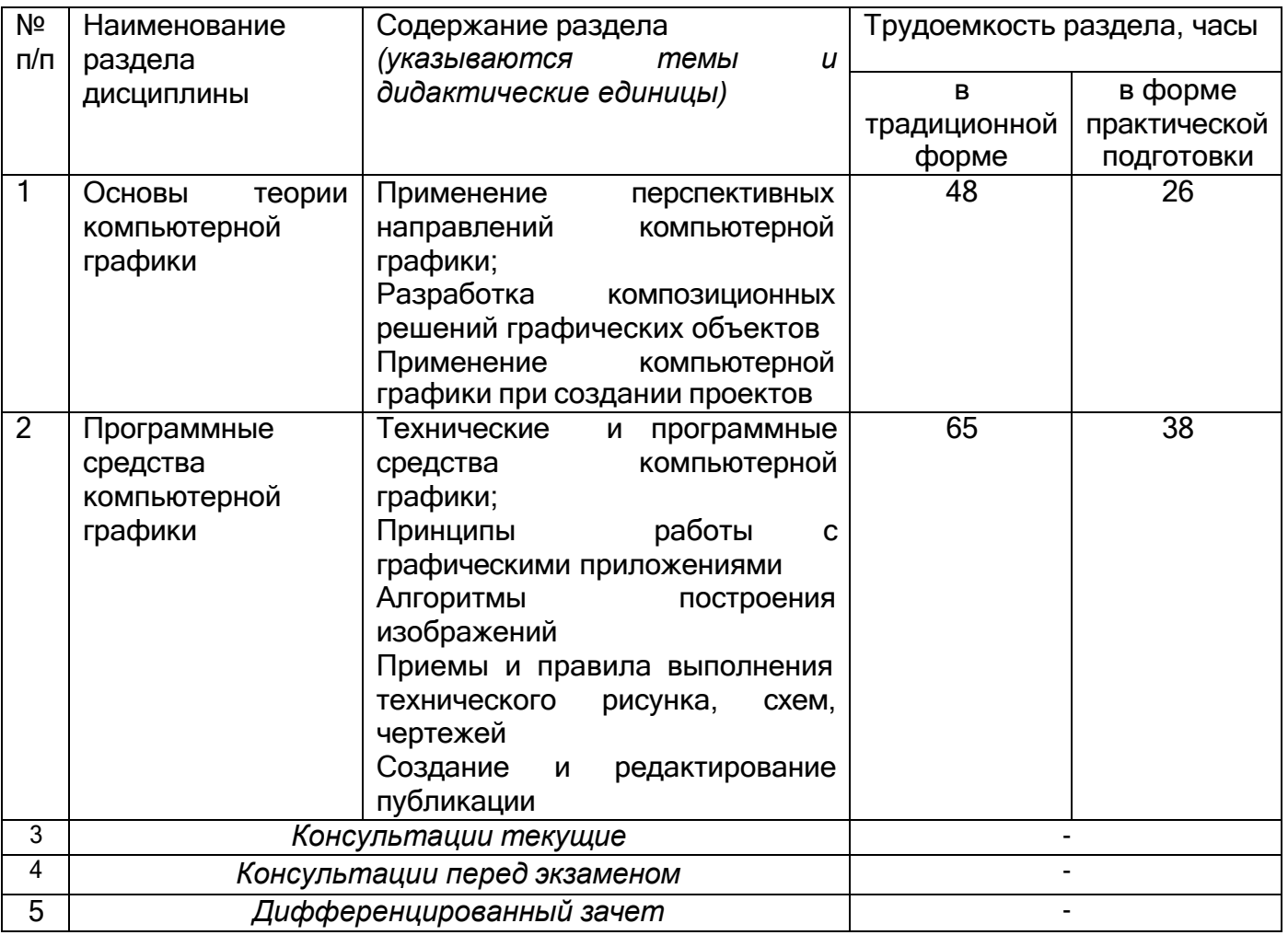

## **5.2 Разделы дисциплины и виды занятий**

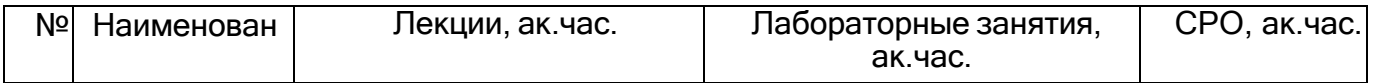

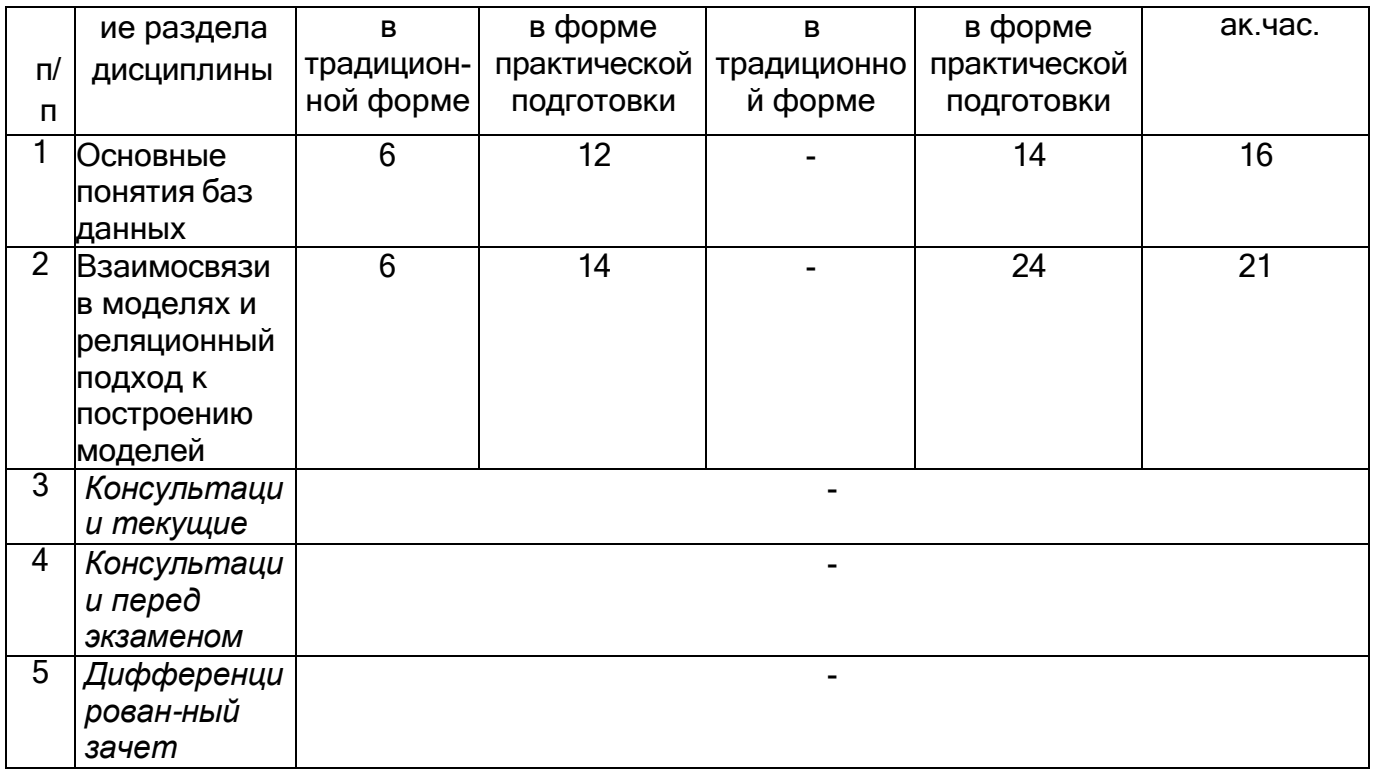

## **5.2.1 Лекции**

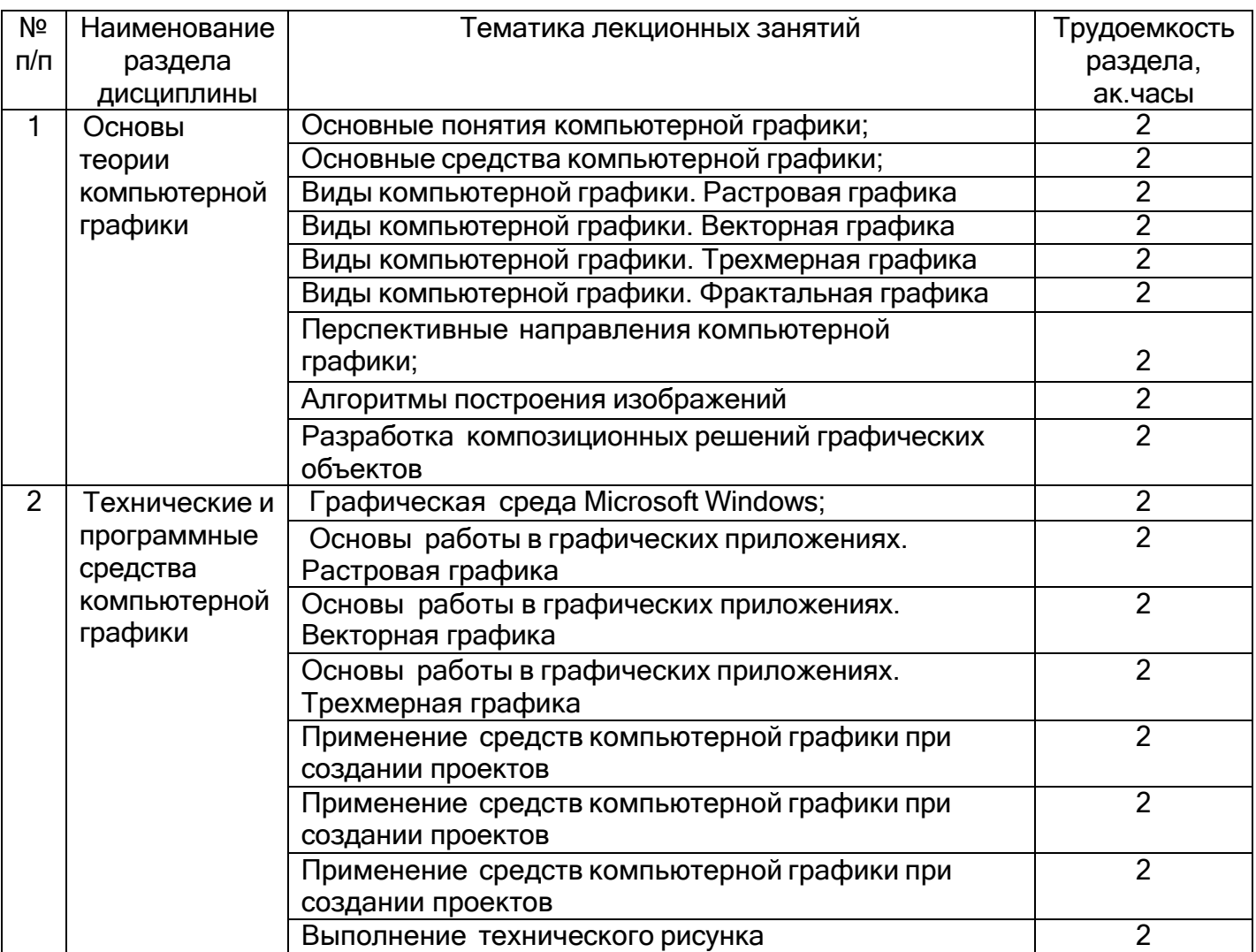

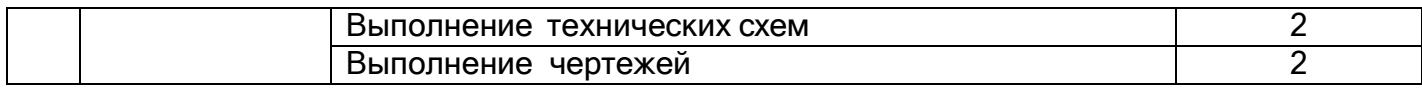

## **5.2.2 Практические занятия**

Не предусмотрены

### **5.2.3 Лабораторные занятия**

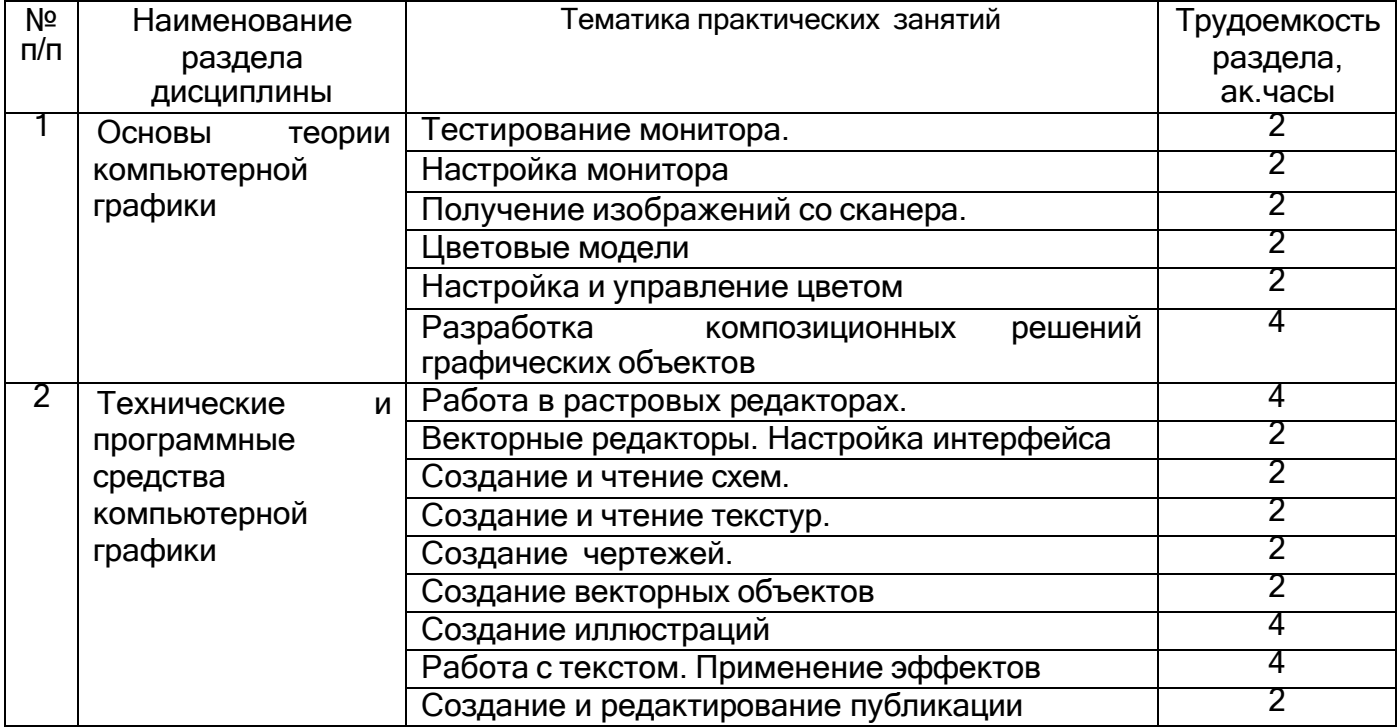

## **5.2.4. Самостоятельная работа обучающихся (СРО)**

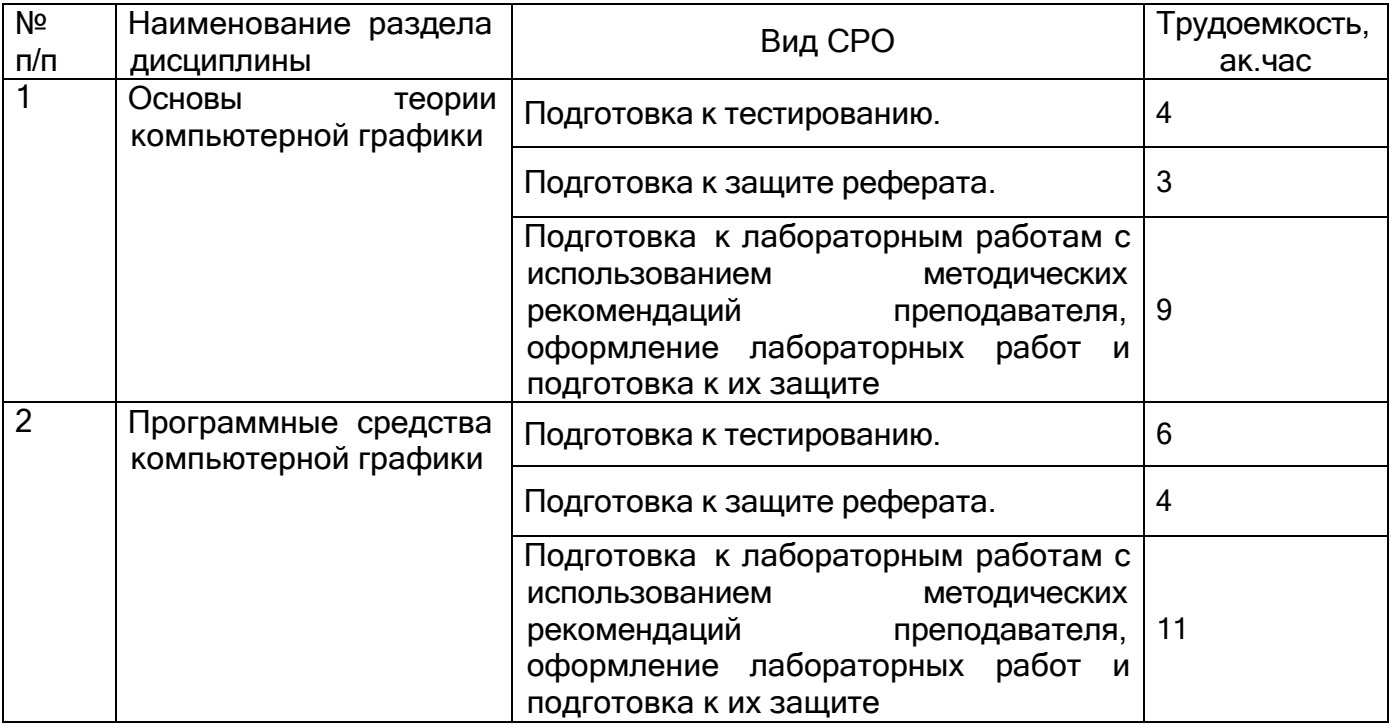

## **6 Учебно-методическое и информационное обеспечение дисциплины**

Для освоения дисциплины обучающийся может использовать:

#### **6.1.Основная литература**

1. Инженерная и компьютерная графика : учебное пособие / Н. М. Колесниченко, Н. Н. Черняева. – Москва ; Вологда : Инфра-Инженерия, <sup>2021</sup>

[https://biblioclub.ru/index.php?page=book\\_view\\_red&book\\_id=617445](https://biblioclub.ru/index.php?page=book_view_red&book_id=617445)

2. Вечтомов, Е. М. Компьютерная геометрия: геометрические основы компьютерной графики : учебное пособие для среднего профессионального образования — Москва : Издательство Юрайт, 2022

[https://urait.ru/viewer/kompyuternaya-geometriya-geometricheskie-osnovy-kompyuternoy](https://urait.ru/viewer/kompyuternaya-geometriya-geometricheskie-osnovy-kompyuternoy-grafiki-494783%23page/1)[grafiki-494783#page/1](https://urait.ru/viewer/kompyuternaya-geometriya-geometricheskie-osnovy-kompyuternoy-grafiki-494783%23page/1)

3.Тюрин И.В. Вычислительная техника и информационные технологии: учебное пособие для студ. технич. направлений и спец. высших и средних учебных заведений . - Ростов н/Д : Феникс.-2017

4.Анамова Р. Р. Инженерная и компьютерная графика : учебник и практикум для СПО.- М. : Издательство Юрайт, 2017

5. Гохберг Г.С., Информационные технологии: учебник. -М.: Издательство Академия, 2017

6. Куприянов Д.В. Информационное обеспечение профессиональной деятельности: учебник и практикум для СПО.- М.: Издательство Юрайт, 2017

7.Черткова Е. А. Программная инженерия. Визуальное моделирование программных систем : учебник для СПО - М. : Юрайт, 2018

### **6.2. Дополнительная литература**

1.Шульдова, С. Г. Компьютерная графика : учебное пособие . – Минск : РИПО, 2020 [https://biblioclub.ru/index.php?page=book\\_view\\_red&book\\_id=599804](https://biblioclub.ru/index.php?page=book_view_red&book_id=599804)

2.Катунин, Г. П. Основы инфокоммуникационных технологий : учебное пособие. – Москва ; Берлин : Директ-Медиа, 2020

[https://biblioclub.ru/index.php?page=book\\_view\\_red&book\\_id=597412](https://biblioclub.ru/index.php?page=book_view_red&book_id=597412)

3.Карпенков, С. Х. Технические средства информационных технологий : учебное пособие . – Москва ; Берлин : Директ-Медиа, <sup>2021</sup>

[https://biblioclub.ru/index.php?page=book\\_view\\_red&book\\_id=613756](https://biblioclub.ru/index.php?page=book_view_red&book_id=613756)

4.Шандриков, А. С. Информационные технологии : учебное пособие . – Минск : РИПО, 2019 [https://biblioclub.ru/index.php?page=book\\_view\\_red&book\\_id=463339](https://biblioclub.ru/index.php?page=book_view_red&book_id=463339)

5.Информационные технологии в профессиональной деятельности : учебное пособие/ Н. Б. Руденко, Н. Н. Грачева, В. Н. Литвинов, Е. В. Назарова. – Москва ; Берлин : Директ-Медиа, 2021

[https://biblioclub.ru/index.php?page=book\\_view\\_red&book\\_id=602200](https://biblioclub.ru/index.php?page=book_view_red&book_id=602200)

### **Периодические издания**:

- Проблемы информационной безопасности. Компьютерные системы;

- Информационные технологии;

- Системы управления и информационные технологии.

#### **6.3. Перечень учебно-методического обеспечения для самостоятельной работы обучающихся**

Нагайцева, И. А.Компьютерная геометрия и графика [Электронный ресурс] : методические указания к выполнению самостоятельной работы для обучающихся по

специальности 09.02.01 «Компьютерные системы и комплексы» / ВГУИТ, Факультет среднего профессионального образования. - Воронеж : ВГУИТ, 2022. - 48с.

#### **6.4. Перечень ресурсов информационно-телекоммуникационной сети «Интернет», необходимых для освоения дисциплины**

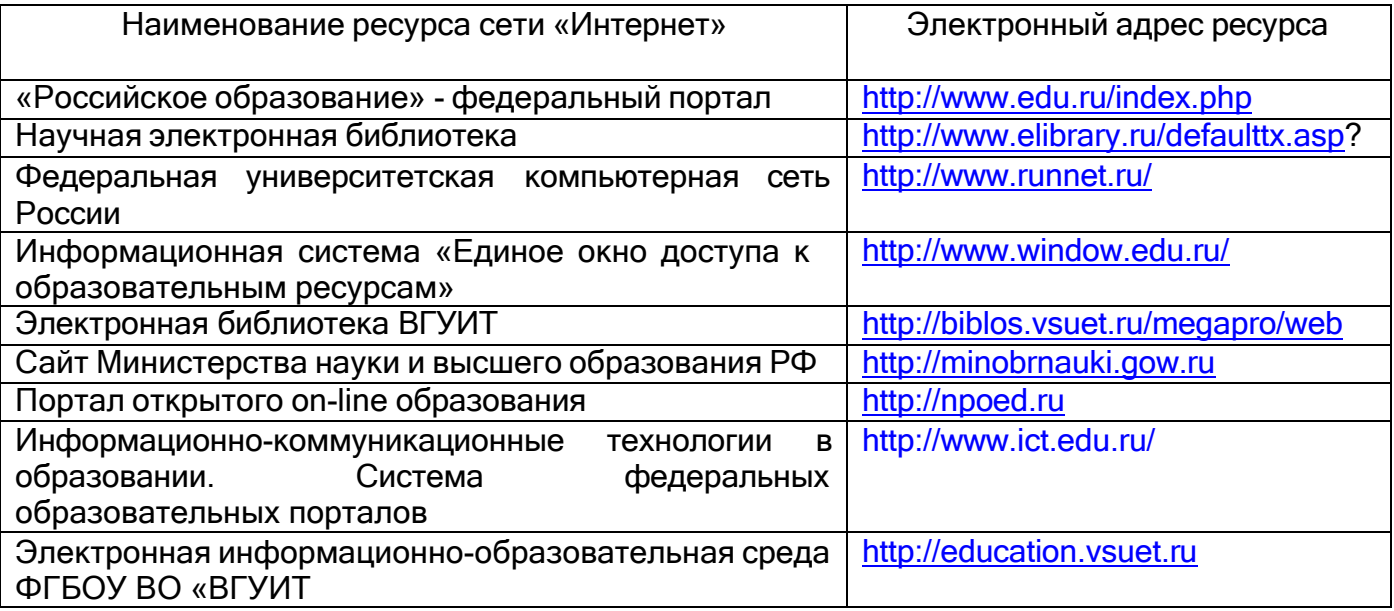

### **6.5. Методические указания для обучающихся по освоению дисциплины**

Нагайцева, И. А. Компьютерная геометрия и графика [Электронный ресурс] : методические указания к выполнению лабораторных работ для обучающихся по специальности 09.02.01 «Компьютерные системы и комплексы» / ВГУИТ, Факультет среднего профессионального образования. - Воронеж : ВГУИТ, 2022. - 48с.

#### **6.5 Перечень информационных технологий**, **используемых при осуществлении образовательного процесса по дисциплине, включая перечень программного обеспечения и информационных справочных систем**

При изучении дисциплины используется программное обеспечение, современные профессиональные базы данных и информационные справочные системы: ЭИОС университета, в том числе на базе программной платформы «Среда электронного обучения 3KL», автоматизированная информационная база «Интернет-тренажеры», «Интернет-экзамен».

**При освоении дисциплины используется лицензионное и открытое программное обеспечение***– н-р, ОС Windows, ОС ALT Linux.*

### **7 Материально-техническое обеспечение дисциплины**

Обеспеченность процесса обучения техническими средствами полностью соответствует требованиям ФГОС по направлению подготовки. Материально-техническая база приведена в лицензионных формах и расположена во внутренней сети по адресу [http://education.vsuet.ru.](http://education.vsuet.ru/)

При чтении лекций, проведении практических занятий и контроле знаний обучающихся по дисциплине используется:

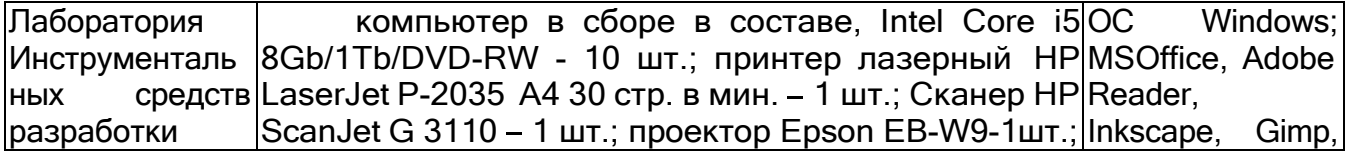

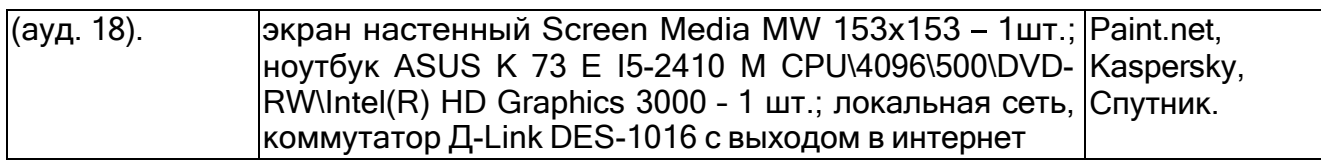

Аудитория для самостоятельной работы студентов:

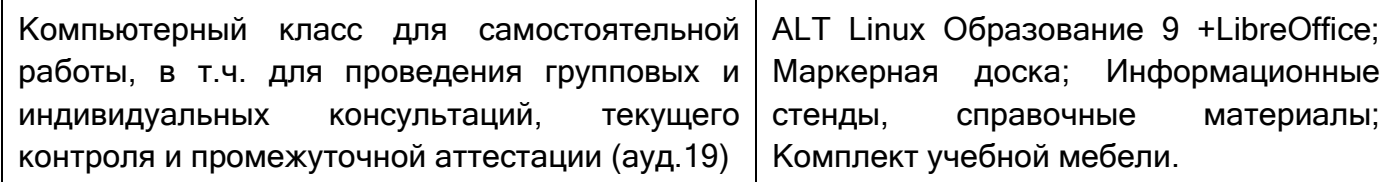

Дополнительно, самостоятельная работа обучающихся, может осуществляться при использовании:

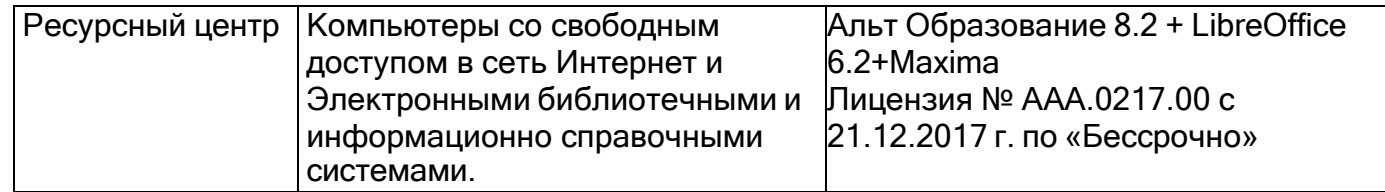

## **8. Оценочные материалы для промежуточной аттестации обучающихся по дисциплине**

**Оценочные материалы** (ОМ) для дисциплины включают в себя:

- перечень компетенций с указанием индикаторов достижения компетенций, этапов их формирования в процессе освоения образовательной программы;

- описание шкал оценивания;

- типовые контрольные задания и иные материалы, необходимые для оценки знаний, умений, навыков;

- методические материалы, определяющие процедуры оценивания знаний, умений, навыков и практического опыта.

ОМ представляются отдельным комплектом и **входят в состав рабочей программы дисциплины.**

Оценочные материалы формируются в соответствии с П ВГУИТ «Положение об оценочных материалах».

## **АННОТАЦИЯ**

#### **Дисциплины ОП.11 – «Компьютерная геометрия и графика»**

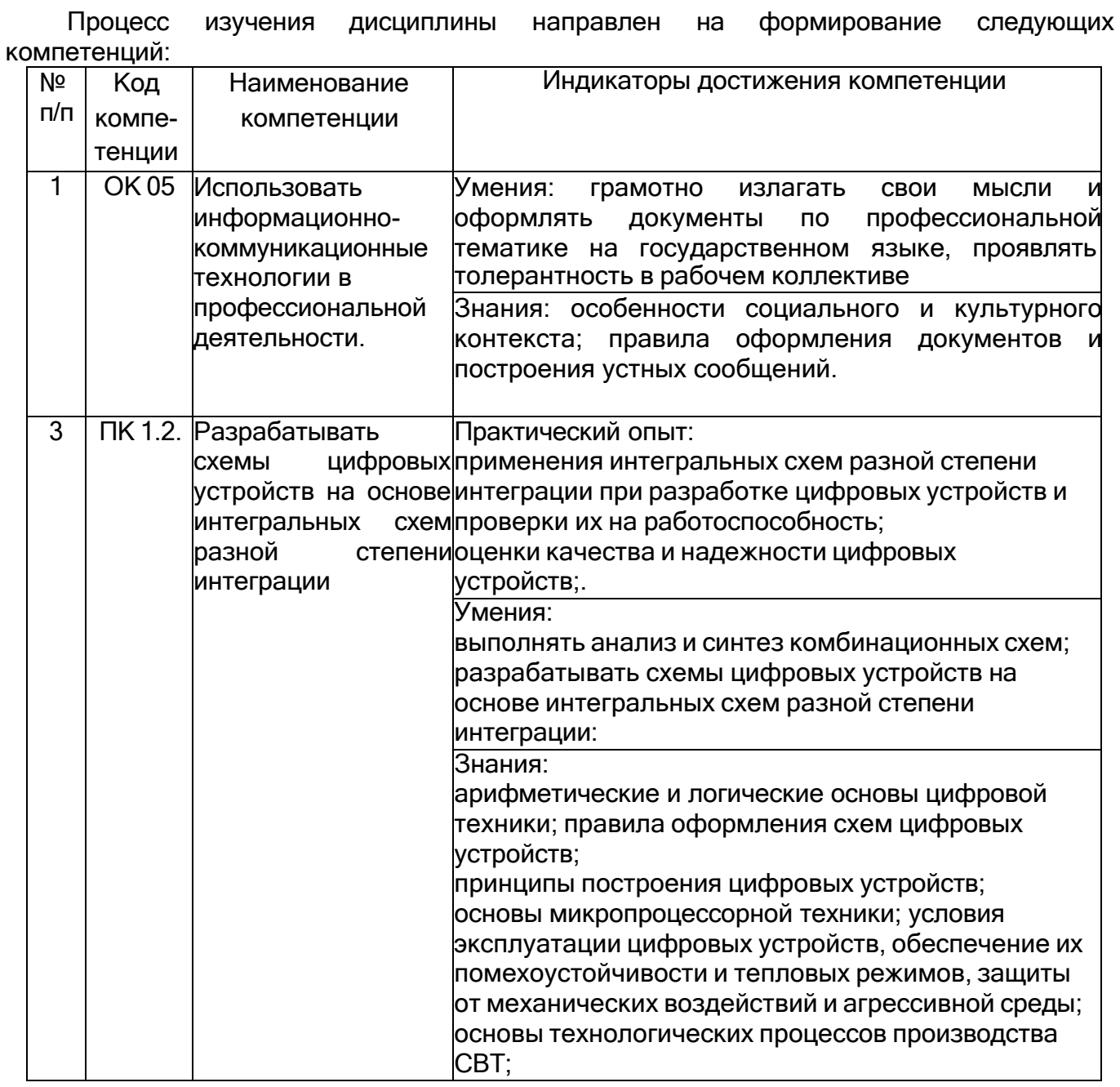

В результате освоения дисциплины в соответствии с предусмотренными компетенциями и запросами работодателей обучающийся должен:

#### **уметь:**

*применять перспективные направления компьютерной графики; разрабатывать композиционные решения графических объектов; применять компьютерную графику при создании проектов (изученные пакеты графических программ);*

#### **знать:**

*технические и программные средства компьютерной графики; принципы работы с графическими приложениями;*

*алгоритмы построения изображений; приемы выполнения технического рисунка; правила выполнения схем, чертежей.*

#### **Содержание разделов дисциплины:**

**Основы теории компьютерной графики.** Применение перспективных направлений компьютерной графики; разработка композиционных решений графических объектов; применение компьютерной графики при создании проектов.

**Программные средства компьютерной графики.** Технические и программные средства компьютерной графики; Принципы работы с графическими приложениями Алгоритмы построения изображений; Приемы и правила выполнения технического рисунка, схем, чертежей. Создание и редактирование публикации.

## **ОЦЕНОЧНЫЕ МАТЕРИАЛЫ ДИСЦИПЛИНЫ**

# **КОМПЬЮТЕРНАЯ ГЕОМЕТРИЯ И ГРАФИКА** (наименование дисциплины)

Специальность **09.02.01 КОМПЬЮТЕРНАЯ СИСТЕМЫ И КОМПЛЕКСЫ** (наименование специальности)

## **1. Перечень компетенций с указанием этапов их формирования**

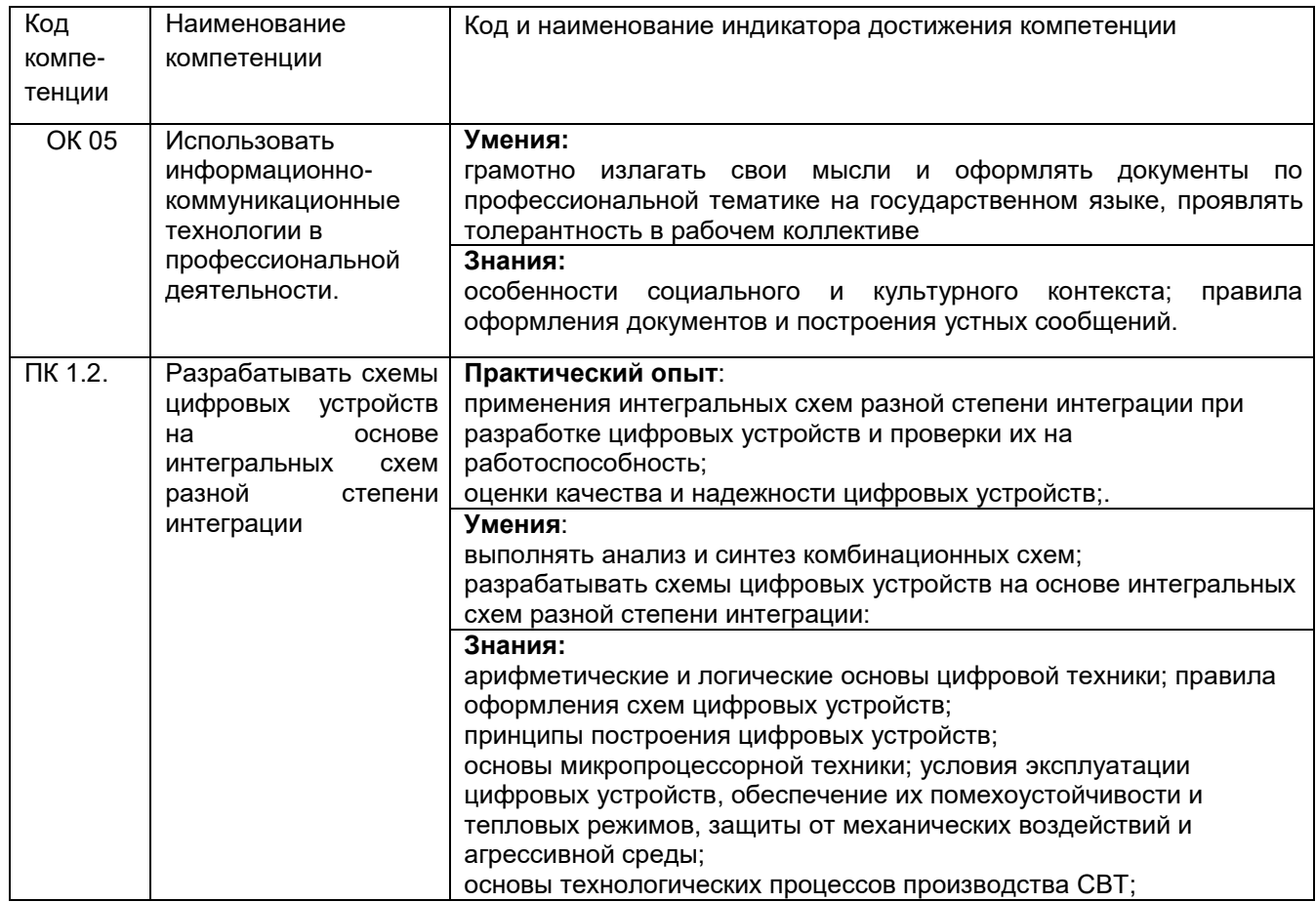

## **2. Паспорт фонда оценочных средств по дисциплине**

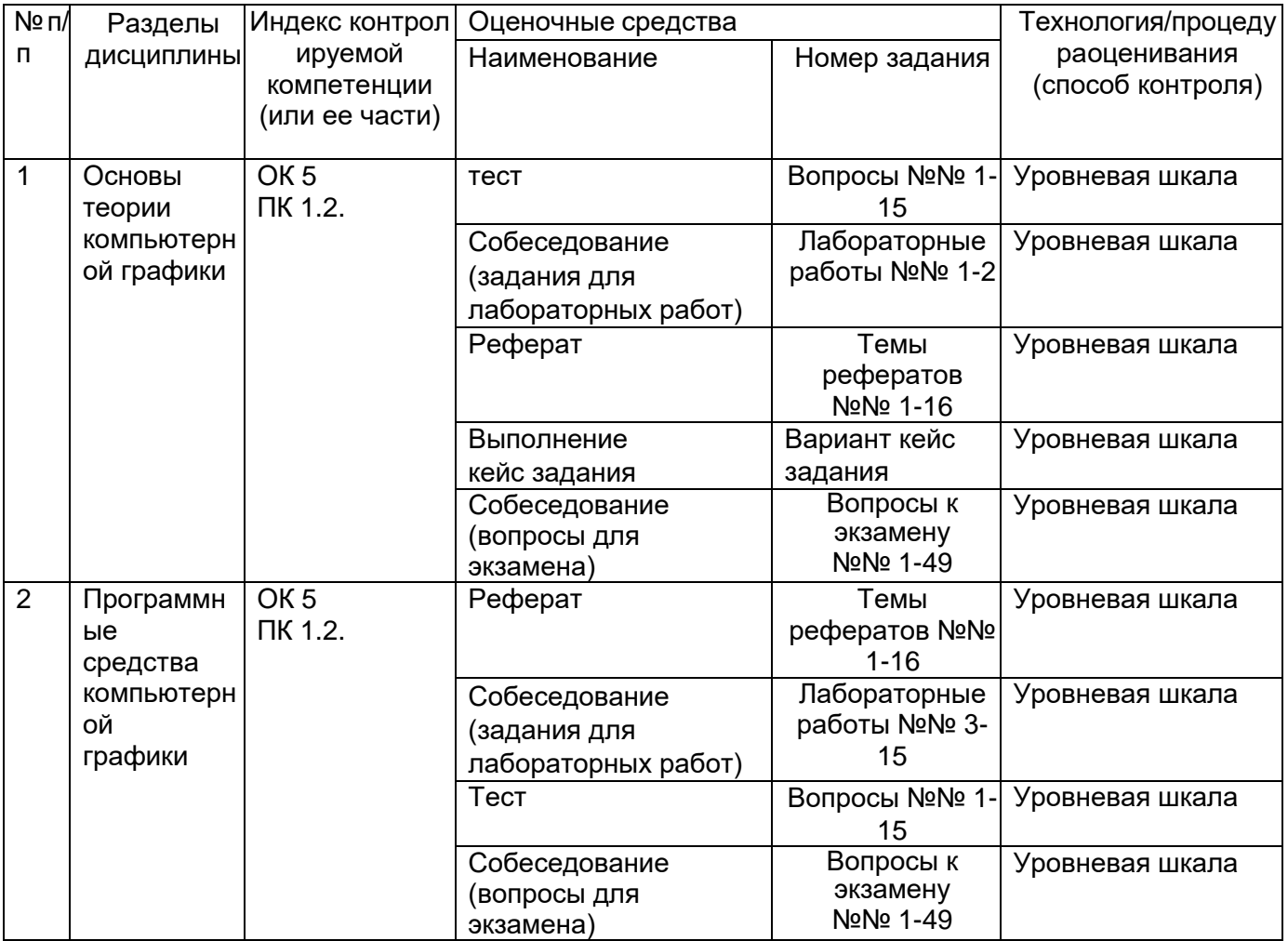

**3. Оценочные средства для промежуточной аттестации (типовые контрольные задания (включая тесты) и иные материалы, необходимые для оценки знаний, умений, навыков и (или) опыта деятельности,характеризующих этапы формирования компетенций в процессе освоения дисциплины)**

### **3.1 Тесты (тестовые задания)**

**ОК 5. Использовать информационно-коммуникационные технологии в профессиональной деятельности.**

**ПК 1.2. Разрабатывать схемы цифровых устройств на основе интегральных схем разной степени интеграции**

### **Задания с выбором одного правильного ответа**

### **УКАЖИТЕ НОМЕР ПРАВИЛЬНОГО ОТВЕТА**

1. При выводе изображения, созданного в векторной программе, его качество зависит от:

(А) исходного разрешения изображения;

**(В) разрешающей способности устройства вывода (монитора, принтера, плоттера);+**

(С) способа создания изображения;

(D) способа редактирования изображения.

2. Масштабирование – это:

(А) изменение исходного разрешения изображения;

## **(В) изменение размеров объекта +**

- (С) изменение способа создания изображения;
- (D) изменение способа редактирования изображения.

## 3. Наследование цвета – это:

#### (А) **Связывание цвета объекта с цветом его родительского объекта** +

- (В) cмягчение резких ступенчатых границ между объектами
- (С) передача отраженного света
- 4. Трассировка свободного рисования это:

#### **(А) Степень соответствия между перемещениями мыши и формой нарисованнойкривой +**

- (В) cмягчение резких ступенчатых границ между объектами
- (С) смешивание цветов соседних пикселей для создания промежуточных оттенков

5. С помощью сканера получают изображение:

- (А) векторного типа;
- (В) векторного и растрового типа;

## **(С) растрового типа** +

6. Растровые изображения плохо:

## **(А) масштабируются;+**

- (В) копируются;
- (С) изменяют цвет;
- (D) удаляются.

7. Графический редактор, встроенный в Word (или Excel) работает с:

### **(А) векторной графикой;+**

- (В) растровой графикой;
- (С) фрактальной графикой;
- (D) 3D графикой.

8. Для создания графических объектов в Word используется панель инструментов:

- (А) Форматирование;
- (В) Таблицы и границы;
- (С) Рамки;
- **(D) Рисование.+**

9. Чтобы манипулировать группой объектов, как единым целым, объекты необходимо:

- (А) Выровнять/Распределить;
- (В) Перегруппировать;
- **(С) Сгруппировать;+**
- (D) Расположить объекты в нужном порядке.

10. Для разделения группы объектов на составляющие ее объекты (группы объектов),следует:

- (А) Выровнять/Распределить объекты;
- (В) Выделить группы;
- **(С) Расгруппировать;+**
- (D) Расположить объекты в нужном порядке.
- 11.Группировка объектов это:
- (А) изменение внешних очертаний объектов;

#### **(В) способ связывания объектов, позволяющий обращаться с ними как с единымцелым;+**

- (С) придание нескольким объектам одинакового цвета или текстуры
- (D) изменение порядка объектов

#### **Закрытая форма с выбором нескольких правильных ответов УКАЖИТЕ НОМЕРА ВСЕХ ПРАВИЛЬНЫХ ОТВЕТОВ**

- 12.Виды компьютерной графики:
- **(А) растровая;+**
- (В) полиграфия**;**
- **(С) 3D-графика и компьютерная анимация;+**
- **(D) рактальная;+(Е)**

**векторная.+**

13.Векторные программы используются для:

- **(А) создания ертежей;+**
- **(В) создания логотипов;+**
- (С) стирания морщин с лиц фотомоделей;
- **(D) создания шрифтов для вывода на плоттер;+**
- (Е) изменения общего настроения посредством специальных световых эффектов.

14. Пиксель – это:

- **(А) Точка экрана монитора;+**
- **(В) мельчайшая ячейка растровой карты;+**
- **(С) мельчайший элемент изображения, воспринимаемый компьютером, +**
- (D) дефект в виде ступенек на границе объектов

15.Цветовая палитра – это:

#### **(А) Набор цветов, из которого выбираются цвета заливки или абриса называется +**

**(В) Набор цветов из некоторого диапазона или стандарта +**

(С) Цветовая модель, используемая для передачи отраженного света

#### **Критерии оценки тестового задания**

Оценки «отлично» и «хорошо» соответствуют повышенному уровню сформированности компетенций, оценка «удовлетворительно» соответствует «базовому» уровню сформированности компетенций, оценка «неудовлетворительно» - свидетельствует о том, что компетенция не освоена.

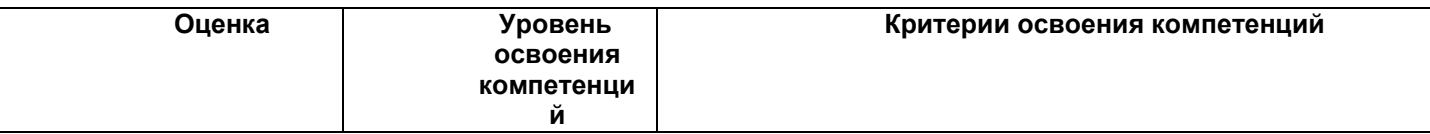

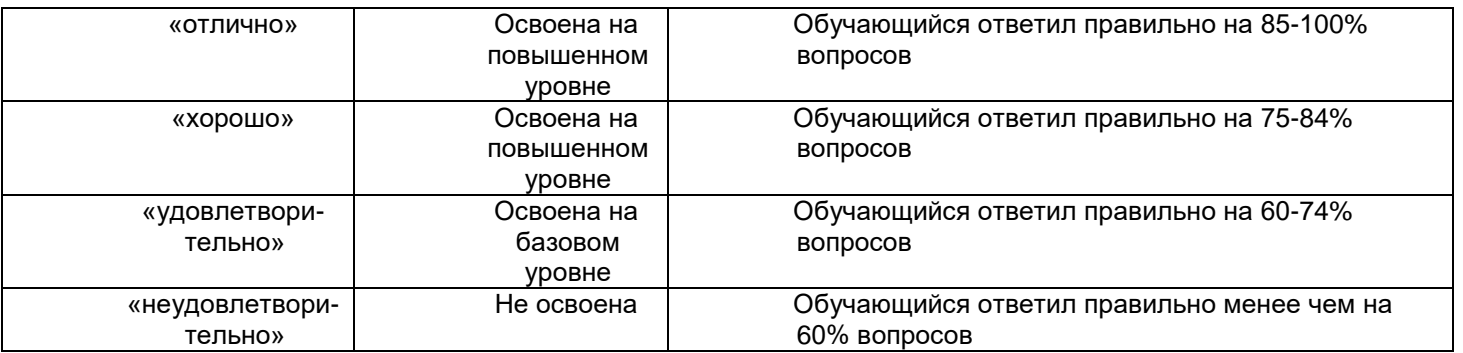

## **3.3. Реферат**

#### **ОК 5. Использовать информационно-коммуникационные технологии в профессиональной деятельности.**

#### **ПК 1.2. Разрабатывать схемы цифровых устройств на основе интегральных схем разной степени интеграции**

#### **Примерный перечень тем рефератов:**

- 16. Основные задачи компьютерной графики.
- 17. Виды графических систем. Основные достоинства и недостатки.
- 18. Растровые графические системы. Основные характеристики растра.
- 19. Форматы графических файлов.
- 20. Векторные форматы графических файлов. Основные достоинства и недостатки.
- 21. Методы сжатия растровых файлов.
- 22. Векторные и растровые прикладные графические редакторы. Области применения.
- 23. Аддитивная цветовая модель RGB.
- 24. Субтрактивная цветовая модель CMY,CMYK.
- 25. Цветовая модель HSB.
- 26. Базовые растровые алгоритмы. Основные решаемые задачи. Понятие связности.
- 27. Композиция.
- 28. Проецирование. Виды плоских геометрических проекций.
- 29. Перспектива.
- 30. Системы координат в компьютерной графике. Переход от мировых к

экраннымкоординатам.

31. Основные геометрические модели трехмерных объектов.Достоинства инедостатки, область применения.

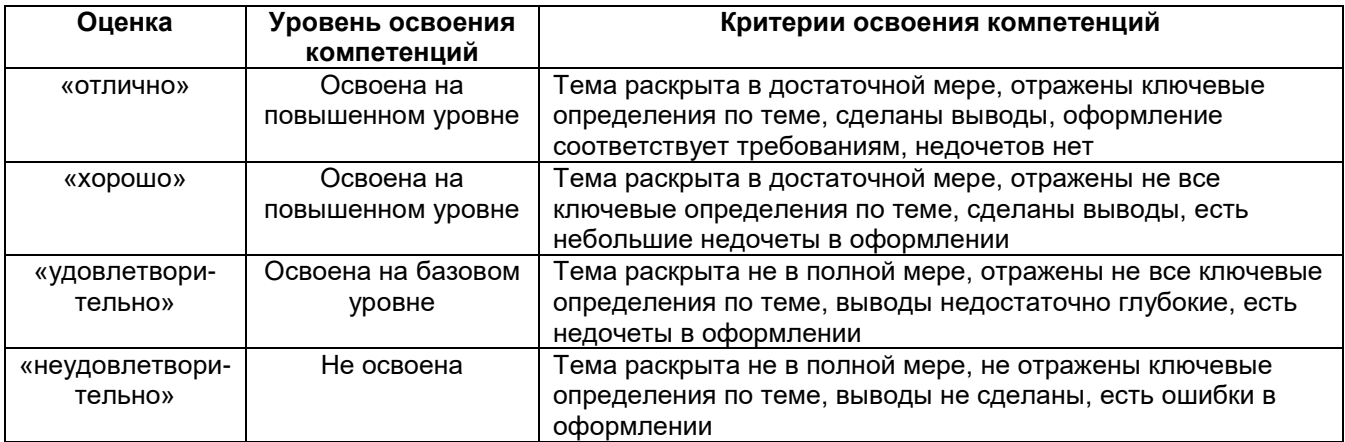

### **Критерии оценки реферата**

### **3.3. Кейс задание**

**ПК 1.2.** Разрабатывать схемы цифровых устройств на основе интегральных схем разной степени интеграции

32. Подготовить краткий конспект по теме «Технические и программные средства компьютерной графики», оформленный в виде таблицы:

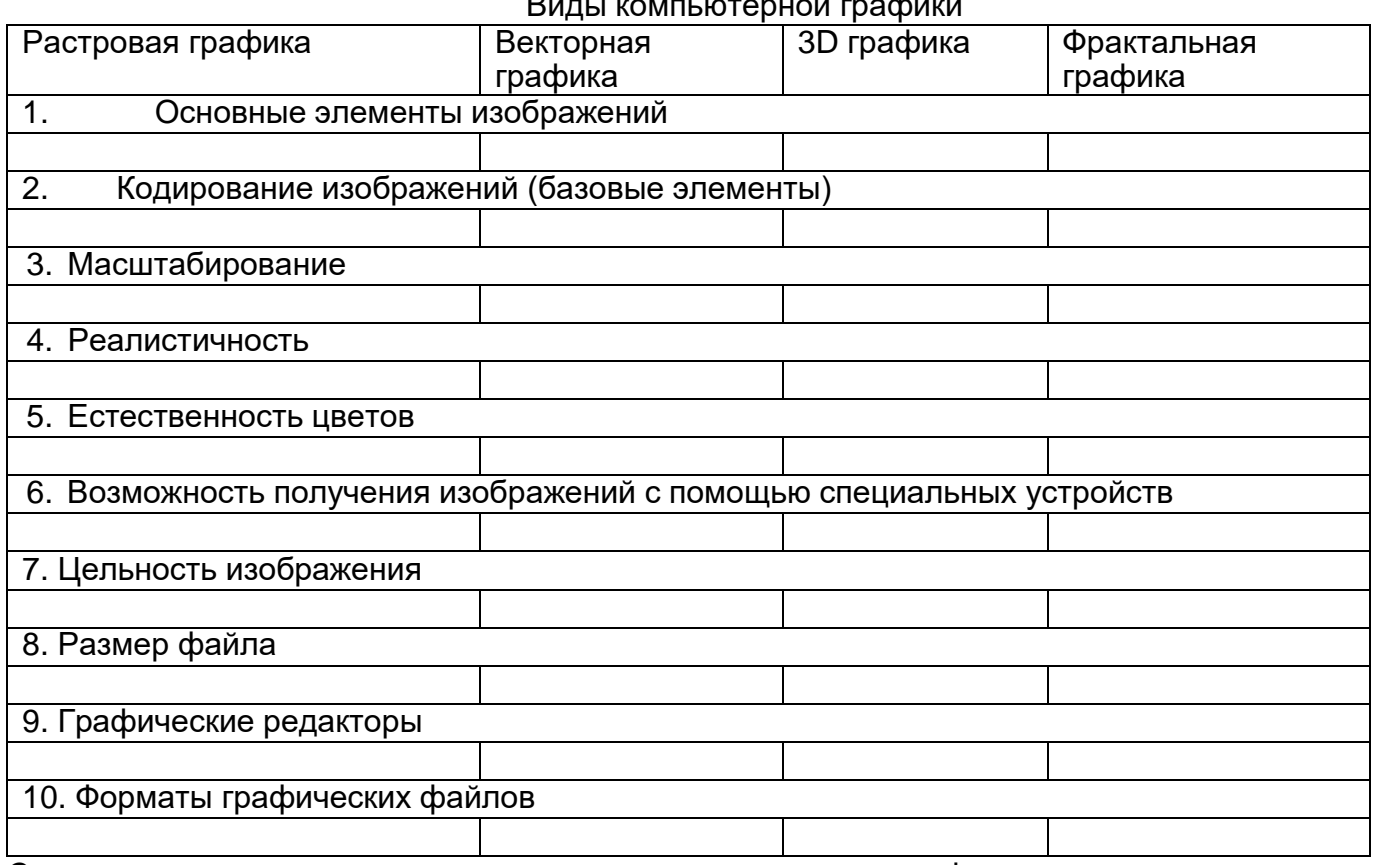

Виды компьютерной графики

Сделать вывод с примерами о возможностях современных графических редакторов.

33.Дать подробные ответы с иллюстрацией на вопросы:

- а) В чем преимущества и недостатки растровой графики?
- б) В чем преимущества и недостатки векторной графики?

34.Создать презентацию о современном применении и перспективах направлений графики и графических редакторов:

- а) Растровая графика.
- б) Векторная графика.
- в) 3D графика.
- г) Фрактальная графика.
- д) Цифровая живопись.
- е) Научная графика.
- ж) Инженерная графика.
- 35. Создать фирменный стиль предприятия (логотип, слоган, фирменные цвета, визитку, календарь, буклет, макет сайта):
	- a) Магазин цветов.
	- b) Магазин компьютерной техники.
	- c) Фотоателье.
	- d) Продуктовый магазин.

e) Библиотека.

f) Мебельная фабрика

### **Критерии оценки кейс задания**

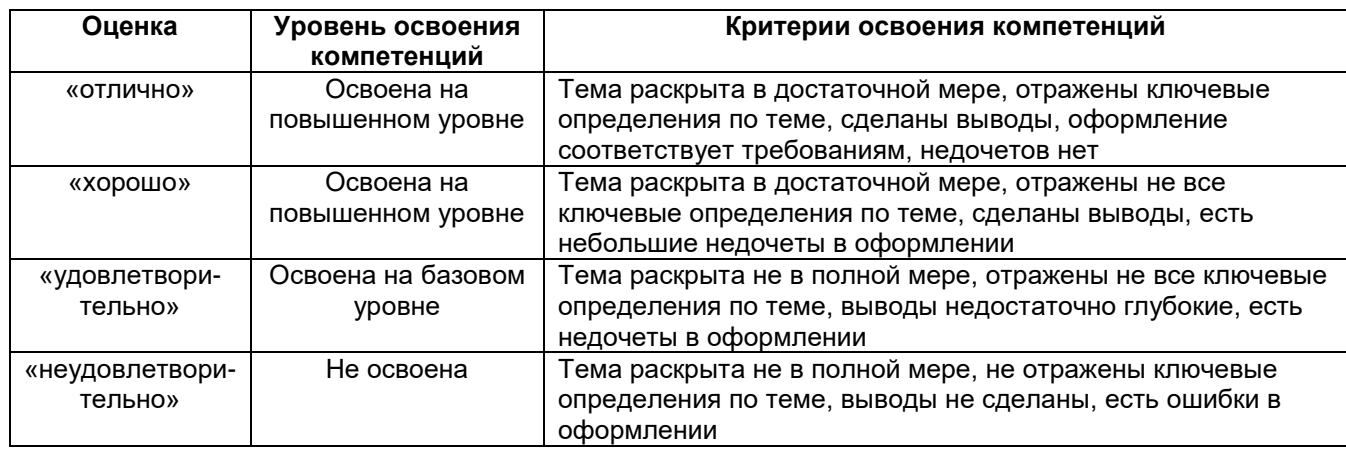

### **3.4 Собеседование (отчет по лабораторной работе)**

Программой дисциплины предусмотрено 15 лабораторных работ. По каждой лабораторной работе обучающемуся выдаѐтся индивидуальное задание, которое он должен выполнить за текущее занятие.

#### **ОК 5. Использовать информационно-коммуникационные технологии в профессиональной деятельности.**

### **ПК 1.2. Разрабатывать схемы цифровых устройств на основе интегральных схем разной степени интеграции.**

#### **Тематика лабораторных работ:**

- 36.Тестирование монитора.
- 37.Настройка монитора
- 38.Получение изображений со сканера.
- 39.Цветовые модели
- 40.Настройка и управление цветом
- 41.Разработка композиционных решений графических объектов
- 42.Работа в растровых редакторах.
- 43.Векторные редакторы. Настройка интерфейса
- 44.Создание и чтение схем.
- 45.Создание и чтение текстур.
- 46.Создание чертежей.
- 47.Создание векторных объектов
- 48.Создание иллюстраций
- 49.Работа с текстом. Применение эффектов
- 50.Создание и редактирование публикации

#### **Спецификация выполнения лабораторных работ:**

В начале лабораторного занятия каждый обучающийся получает индивидуальное задание для выполнения среднего уровня сложности. В течение занятия обучающийся должен реализовать минимальный набор требований по выполнению задания. Время до следующего лабораторного занятия обучающийся может использовать на доработку задания.

Каждый обучающийся составляет индивидуальный отчет по лабораторной работе. Отчитать лабораторную работу можно только очно, устно на следующем лабораторном занятии.

## **Методика выполнения лабораторных работ:**

Для успешного выполнения лабораторной работы необходимо:

1) изучить теоретический материал по теме лабораторной работы;

2) ознакомиться с необходимым программным обеспечением;

3) выполнить задание к лабораторной работе;

4) оформить отчет по лабораторной работе;

5) предоставить отчет преподавателю и устно отчитаться по выполнению лабораторной работы.

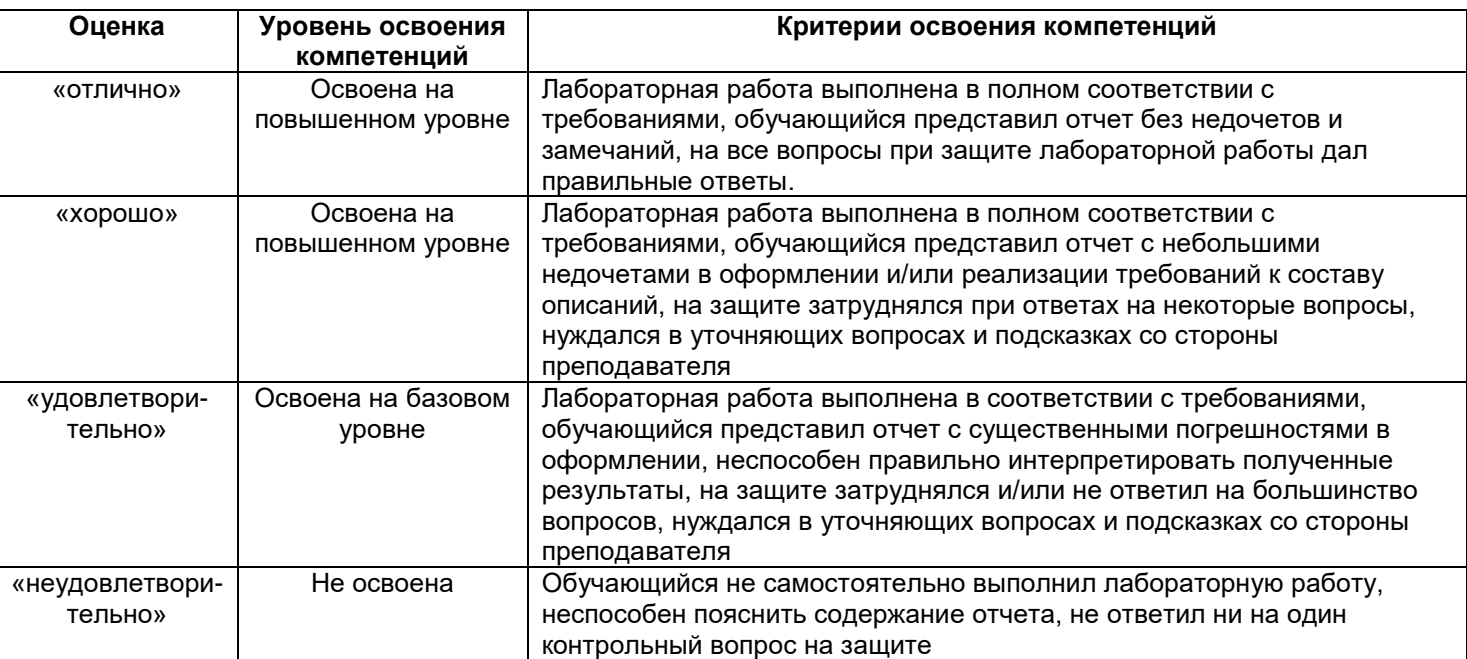

#### **Критерии оценки лабораторной работы**

### **3.5. Экзамен**

Экзамен по дисциплине предусмотрен учебным планом в 4-ом семестре. К экзамену не допускаются обучающиеся, не выполнившие учебный план по дисциплине (имеющие за семестр менее 60 % рейтинга и (или) не сделавшие все лабораторные работы). В этом случае необходимое число баллов обучающийся добирает за счет выполнения предусмотренных учебным планом лабораторных работ и отчетов по теоретическому материалу.

### **Примерный перечень вопросов к экзамену:**

## **ОК 5. Использовать информационно-коммуникационные технологии в профессиональной деятельности.**

### **ПК 1.2. Разрабатывать схемы цифровых устройств на основе интегральных схем разной степени интеграции**

- 51.История развития графической системы персонального компьютера
- 52.Перспективные направления компьютерной графики
- 53.Графическая среда Microsoft Windows
- 54.Особенности компьютерного представления графической информации
- 55.Устройства вывода графических данных
- 56.Основные понятия компьютерной графики
- 57.Программные средства компьютерной графики
- 58.Разработка композиционных решений графических объектов
- 59.Фрактальная и трехмерная графика. Примеры графических редакторов.
- 60.Универсальные графические форматы
- 61.История развития компьютерной графики
- 62.Алгоритмы построения векторных изображений
- 63.Графические форматы файлов
- 64.Графические цветовые модели
- 65.Субтрактивные цветовые модели
- 66.Аддитивные цветовые модели
- 67.Перцепционные цветовые модели
- 68.Плашечные цвета и цветовые модели повышенной точности.
- 69.Наложение и прозрачность изображений.
- 70.Структура векторных файлов
- 71.Сжатие данных
- 72.Растровые графические форматы
- 73.Технические средства компьютерной графики
- 74.Цветовая коррекция. Примеры художественной обработки иллюстраций и фотографий.
- 75.Композиция. Виды. Использование композиционных решений при создании проектов
- 76.Источники получения растровых изображений. инструментальные средства растровыхредакторов.
- 77.Преимущества и недостатки векторных файлов
- 78.Векторные графические редакторы
- 79.Структура растрового файла. Растровые данные
- 80.Преимущества и недостатки растровых файлов
- 81.Цвет. Измерение и калибровка цвета
- 82.Растровые графические редакторы
- 83.Определение цвета
- 84.Виды компьютерной графики
- 85.Форматы векторных графических файлов
- 86.3 D графика
- 87.Фрактальная графика
- 88.Цвет в компьютерной графике
- 89.Устройства ввода графических данных
- 90.Принципы работы с графическими приложениями
- 91.Правила выполнения схем, чертежей
- 92.Разрешения. Связь размера изображения с пространственным и яркостным (цветовым) разрешениями. Входное и выходное разрешение. Изменение разрешения и размеров изображения. Разрешение принтера.
- 93.Структура и комплектация компьютера, графическая система компьютера и периферия, устройства ввода – вывода графических данных.
- 94.Элементы цвета, яркостная и цветовая информация, цвет и окраска, характеристикиисточника света
- 95.Цветовые модели, системы соответствия цветов и цветовые режимы
- 96.Цветовая модель RGB. Системы управления цветом. Инструментальныесредства измерения цвета, калибровка цвета и управление цветом.
- 97.Цветовая модель CMYK.
- 98.Цветовая модель HSB.
- 99.Цветовая модель CMY

#### **4. Методические материалы, определяющие процедуры оценивания знаний, умений, навыков и (или) опыта деятельности, характеризующих этапы формирования компетенций**

Процедуры оценивания в ходе изучения дисциплины знаний, умений и навыков,

характеризующих этапы формирования компетенций, регламентируются положениями:

- П ВГУИТ 2.4.03 Положение о курсовых экзаменах и зачетах;

- П ВГУИТ 4.1.02 Положение о рейтинговой оценке текущей успеваемости.

Для оценки знаний, умений, навыков обучающихся по дисциплине применяется рейтинговая система. Итоговая оценка по дисциплине определяется на основании определения среднеарифметического значения баллов по каждому заданию.

#### **Критерии оценки экзамена**

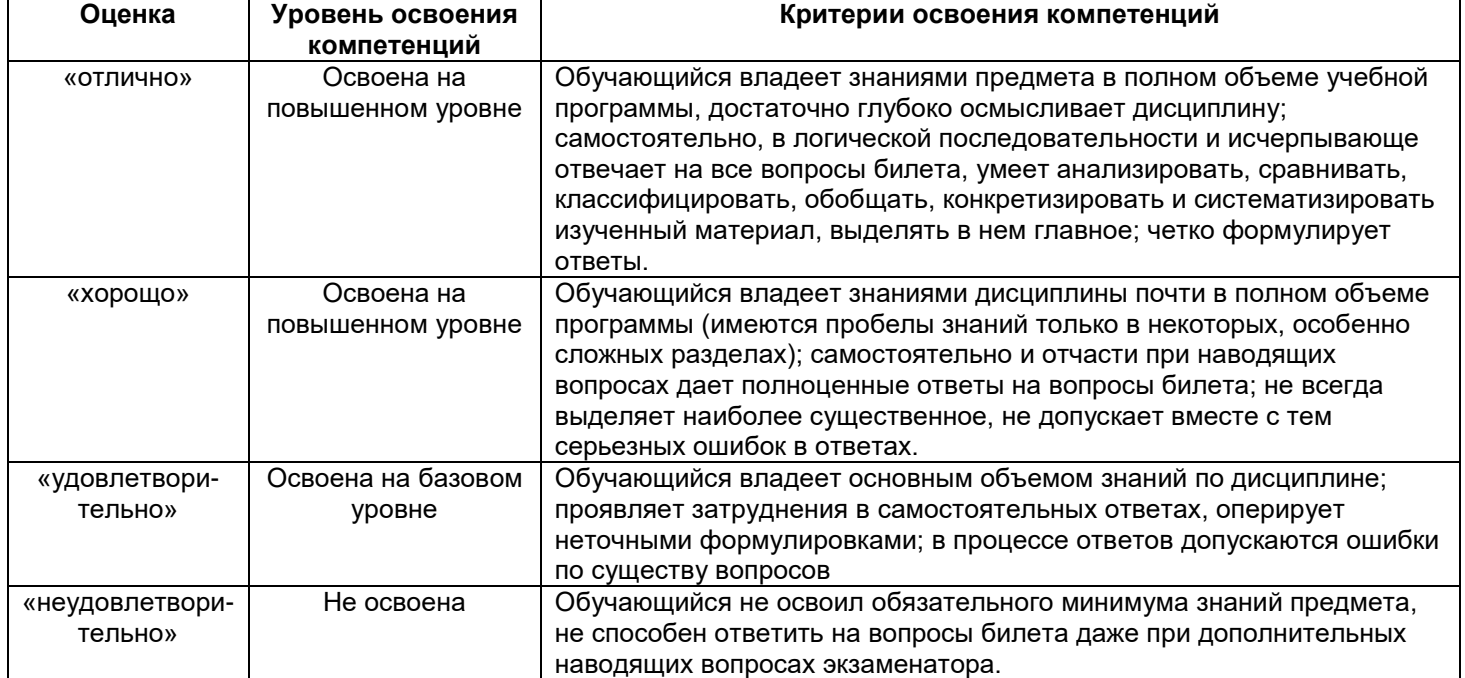

#### **5. Описание показателей и критериев оценивания компетенций на различных этапах их формирования, описание шкал оценивания для каждого результата обучения по дисциплине**

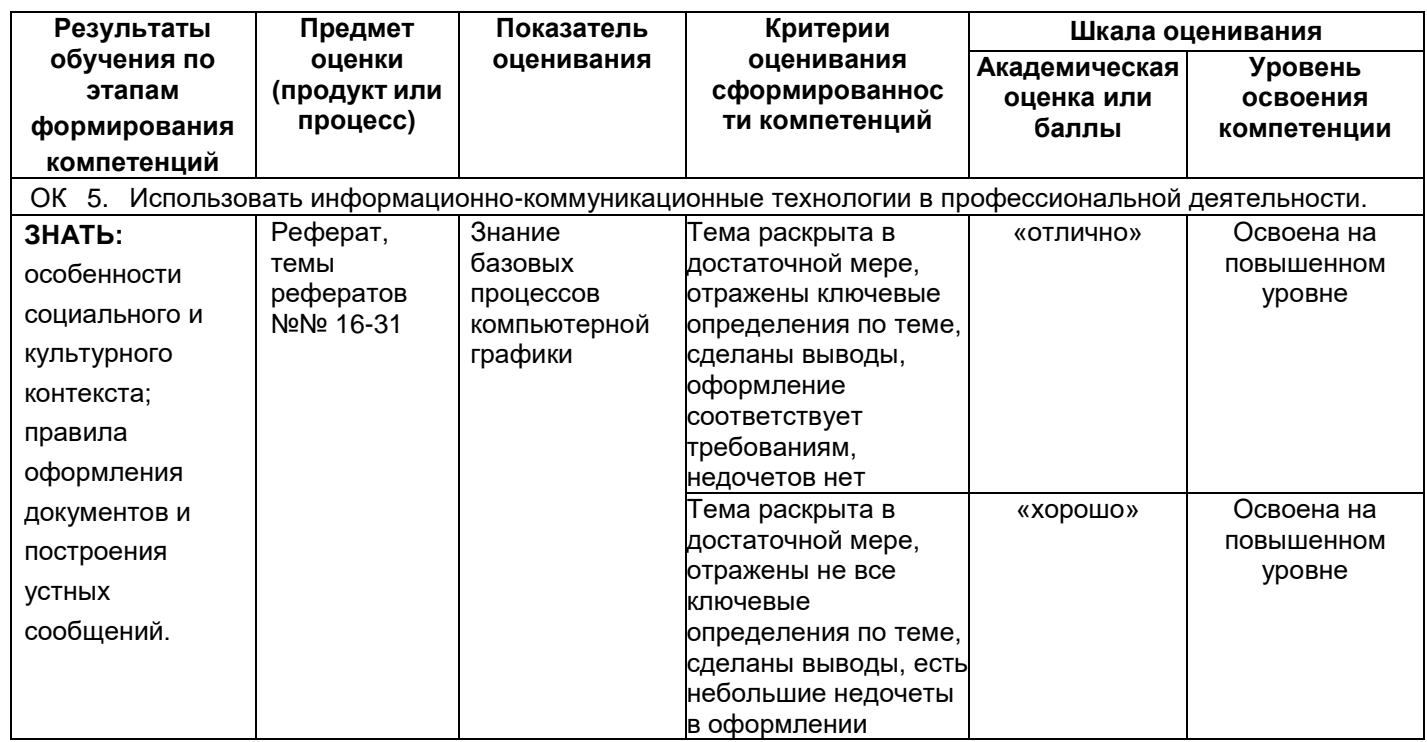

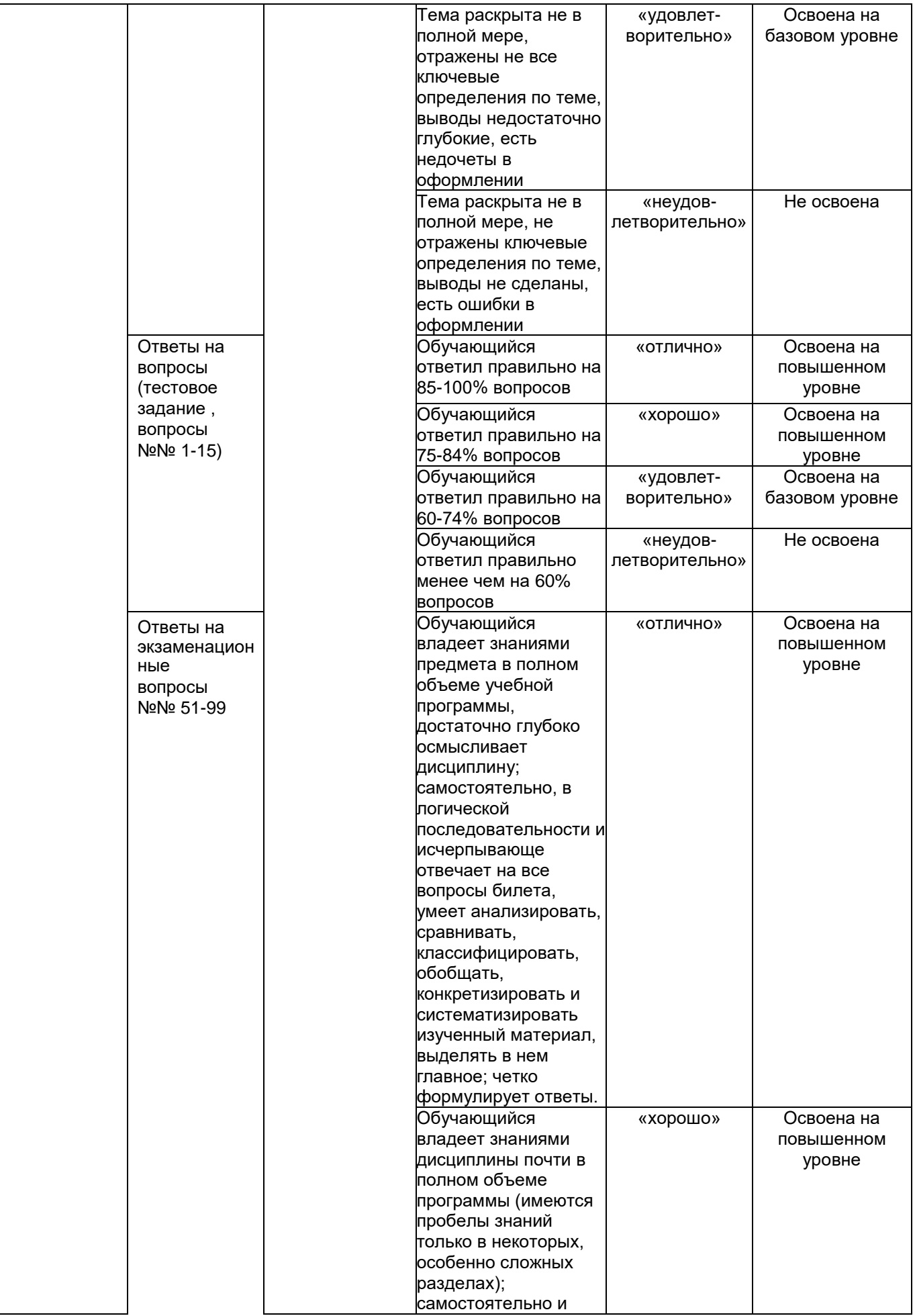

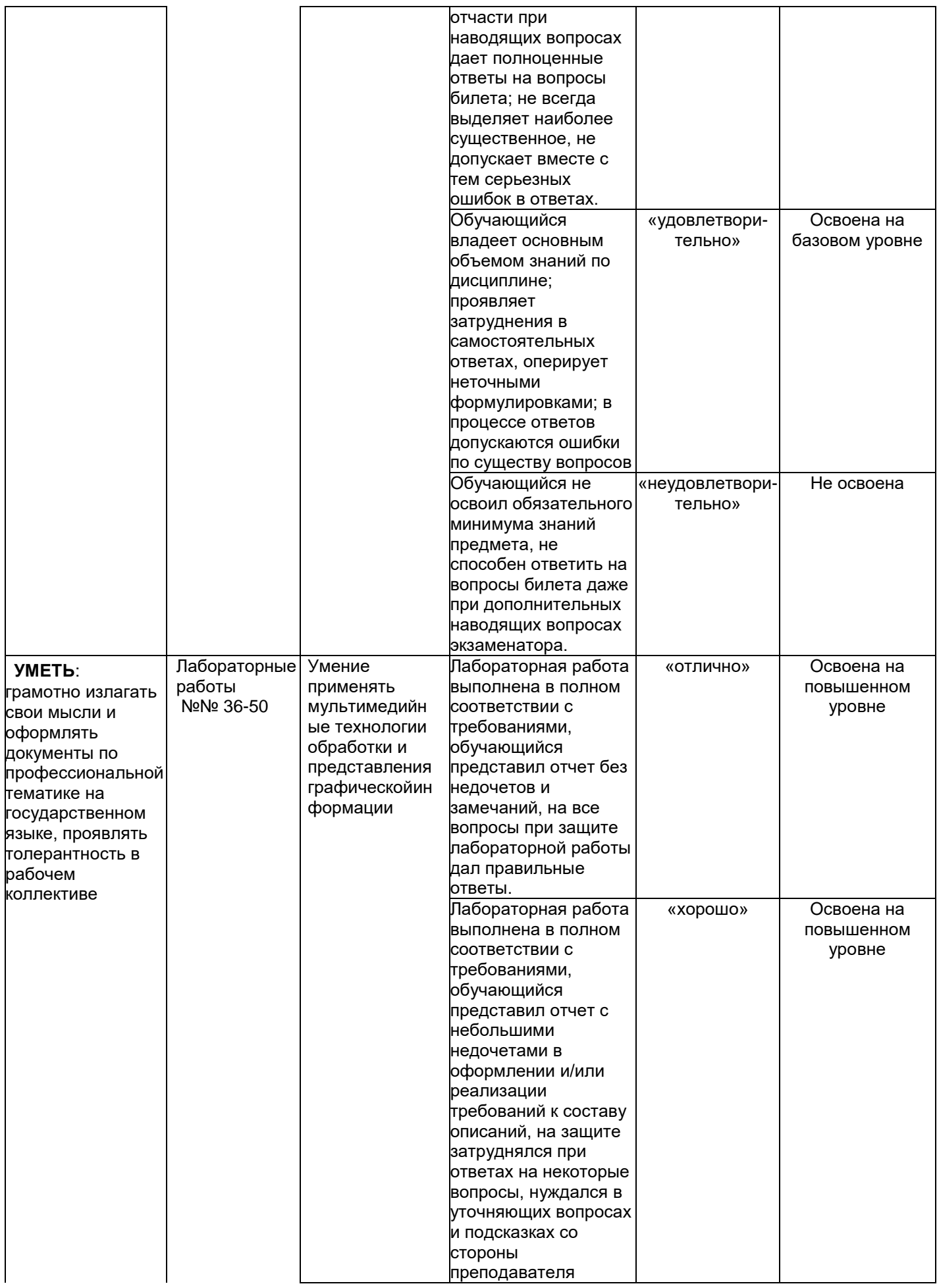

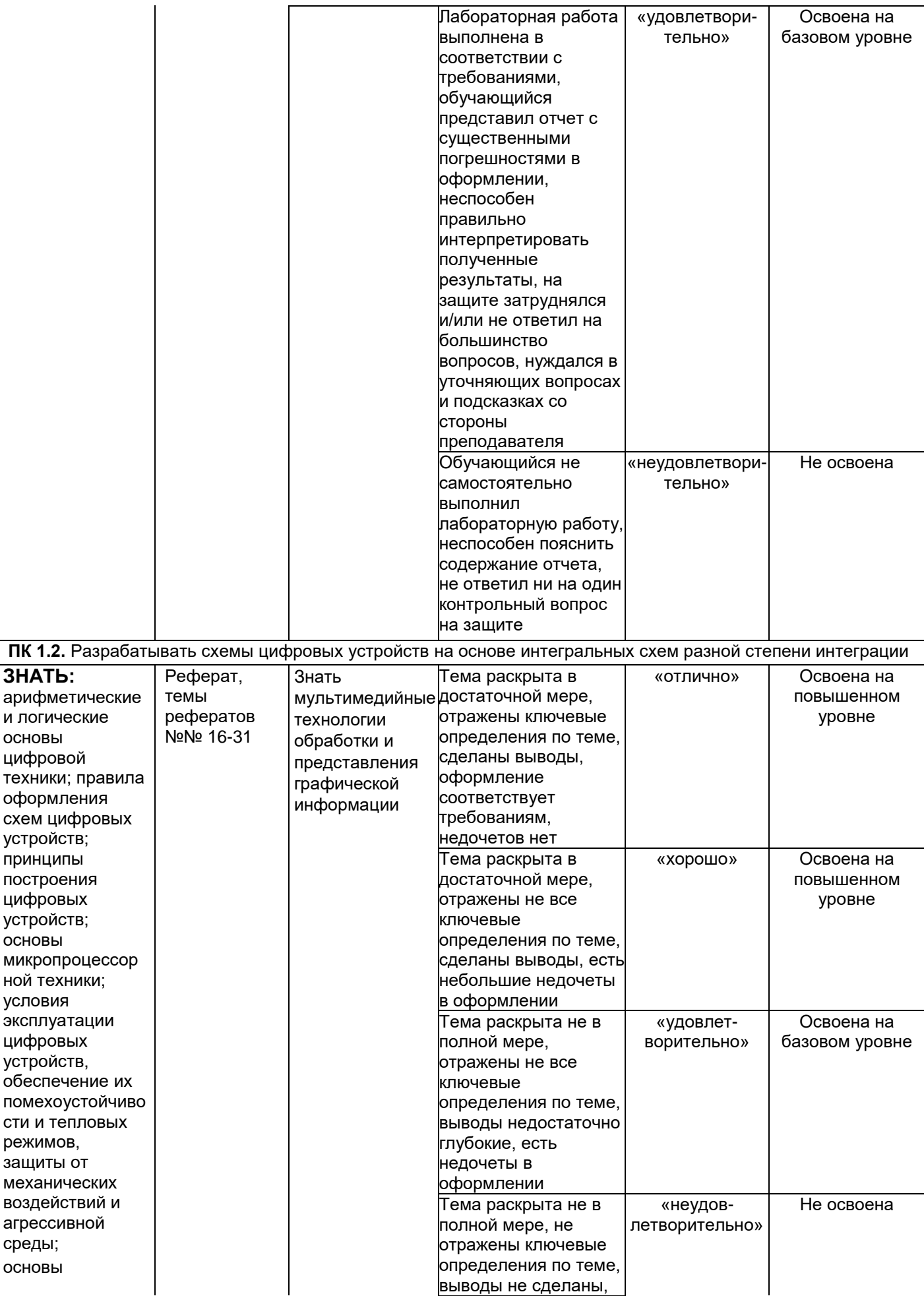

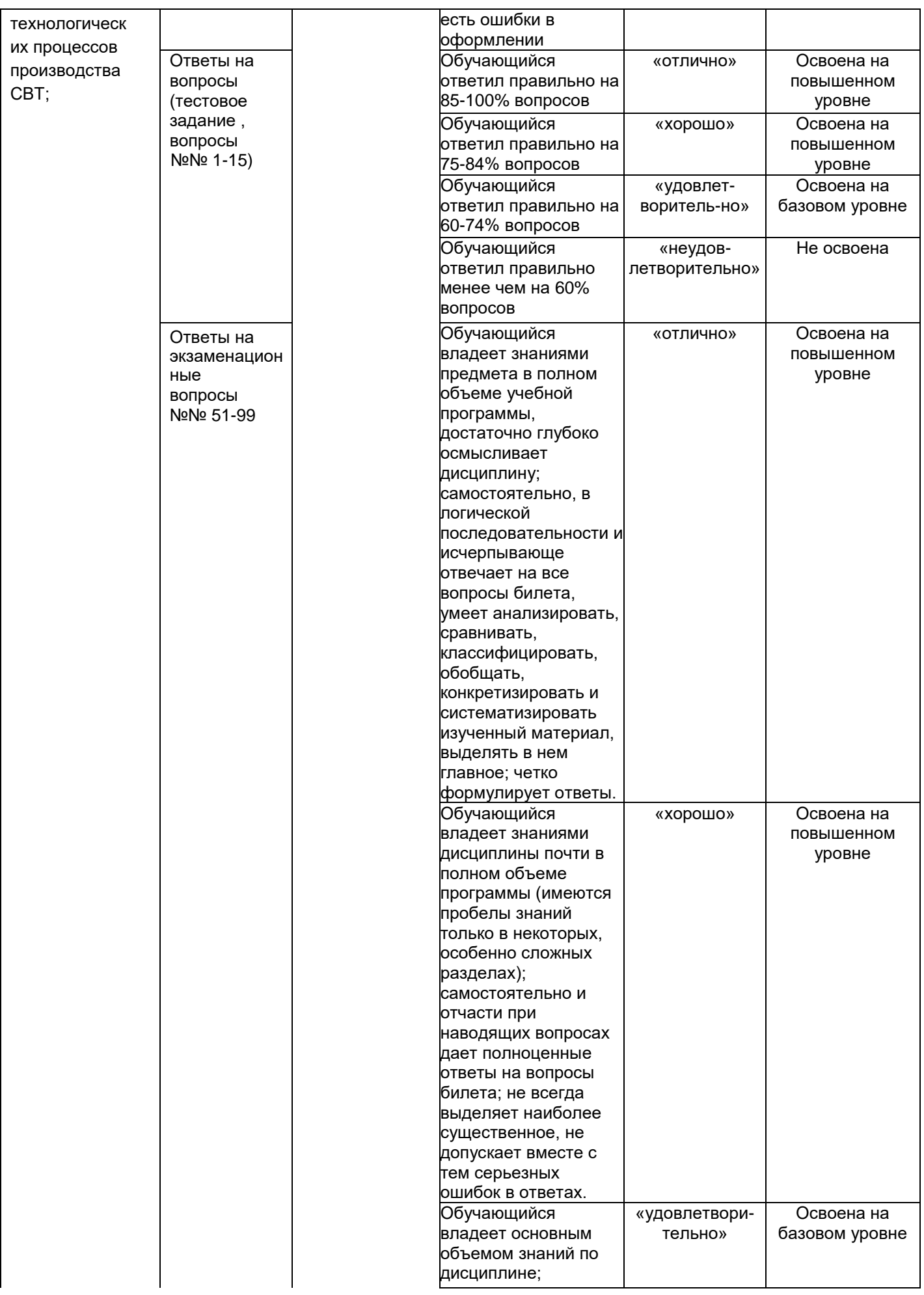

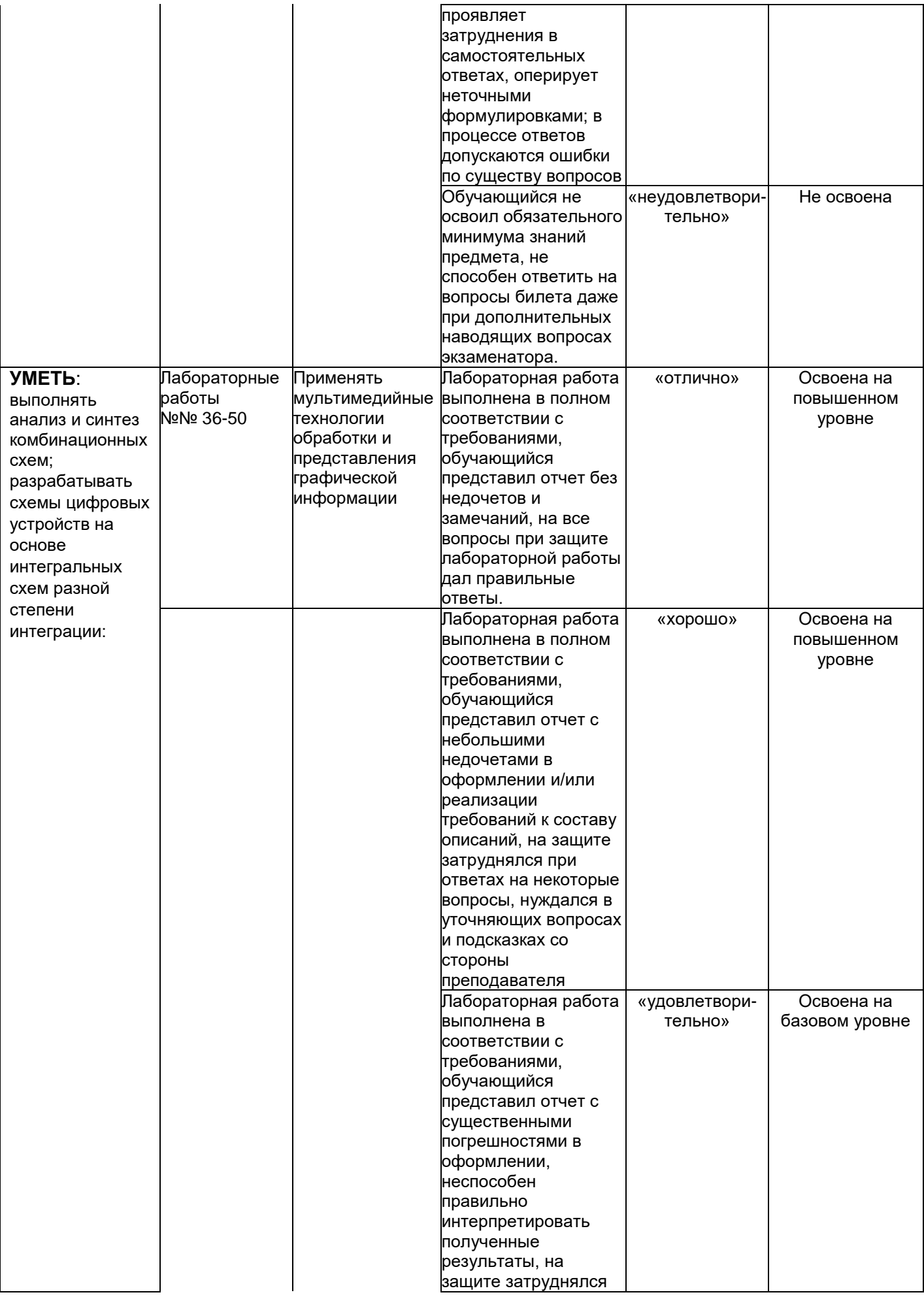

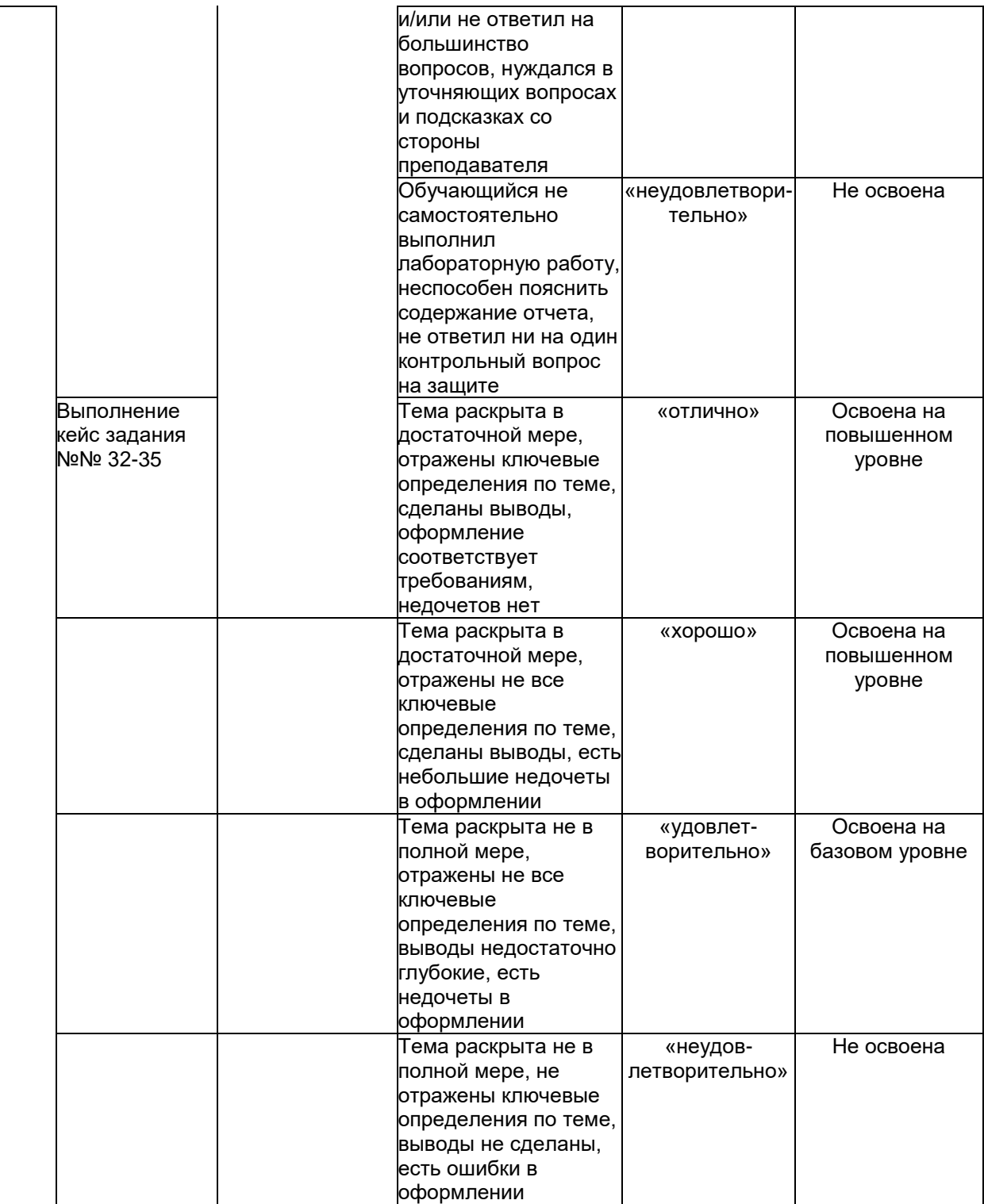